# **Chapter 14 - Statistics**

## **1 Marks Questions**

#### **1. Write three formulas to find the mean**

#### **Sol: Three formulas to find the mean:**

i) The Direct Method: 
$$
\bar{x} = \frac{\sum fixi}{\sum fi}
$$

ii) The assumed mean Method: 
$$
\overline{x} = a + \frac{\sum \overline{f}i}{\sum \overline{f}i}
$$

iii) The step deviation Method: 
$$
\overline{x} = a + \left[ \frac{\sum f_i u_i}{\sum f_i} \right] \times h
$$

#### **2. Find the mean for first 100 natural numbers.**

**Sol:** First 100 natural numbers = 1, 2, 3, ……….100

Sum of first n natural numbers  $=\frac{n(n+1)}{2}$ 2  $=\frac{n(n+1)}{2}$ 

> Sum of first 100 natural numbers  $=$ 2  $100(100+1)$

$$
=\frac{100(101)}{2}=50\times101
$$

∴Mean of first 100 natural numbers

$$
= \frac{sum of \ abservations}{No. of \ observations} = \frac{50 \times 101}{100}
$$

$$
= 50.5
$$

**3.** Find the mean if  $\sum f_i x_i = 1860$  and  $\sum f_i = 30$ . **Sol:**  $\sum f_i x_i = 1860, \sum f_i = 30$ 

Mean = 
$$
\frac{\sum fixi}{\sum fi} = \frac{1860}{30} = 62
$$

- **4.** Find the mode of  $\frac{1}{2}, \frac{3}{2}, \frac{5}{2}, \frac{1}{2}, \frac{7}{2}$  $3' 4' 6' 2' 12$
- **Sol:** Given observations  $=\frac{1}{2}, \frac{3}{2}, \frac{5}{2}, \frac{1}{2}, \frac{7}{2}$ 3 4 6 2 12

3 3,4,6,2,12  $2\overline{1,4,2,2,4}$  $1, 2, 1, 1, 2$ 

No. of observations  $= 5$ 

Sum of observations 
$$
=
$$
  $\frac{1}{3} + \frac{3}{4} + \frac{5}{6} + \frac{1}{2} + \frac{7}{12}$ 

$$
\frac{108}{24} = \frac{9}{2} = 4.5
$$

# **5.** Find mode if a = 47.5,  $\sum f_i d_i = 435$  and  $\sum f_i = 30$ .

**Sol:** Given that:  $a = 47.5$ 

$$
\Sigma f_i d_i = 435
$$

$$
\sum f_i = 30
$$

Mode  $\bar{x} = a + \frac{\sum \text{fid}i}{\sum x}$ *fi*  $= a + \frac{\sum_{ } }$ ∑

$$
=47.5 + \frac{435}{30}
$$
  

$$
=47.5 + \frac{145}{10}
$$
  

$$
=47.5 + 14.5
$$
  

$$
= 62
$$

# **6. Find the mode of first n natural numbers**

**Sol:** first n natural numbers =  $1, 2, 3, 4, \ldots$  n.

In this series any number is not repeated so, there is no mode for this numbers

(**Note:** If there is no mode for any problem. We cannot say that the mode is '0')

## **7. The wickets taken by a bowler in 10 cricket matches are as follows: 2, 6, 4, 5, 0, 2, 1, 3, 2, 3. Find the mode of the data.**

Sol: Let us arrange the observations in order i.e. 0, 1, 2, 2, 2, 3, 4, 5, 6.

 Clearly 2 is the number of wickets taken by the bowler in the maximum number of matches (i.e., 3 times). So, the mode of this data is 2.

**8. Find the mode of given data 5, 6, 9, 10, 6, 12, 3, 6, 11, 10, 4, 6, 7** 

**Sol:** Given data: 5, 6, 9, 10, 6, 12, 3, 6, 11, 10, 4, 6, 7

∴ Ascending order: 3, 4, 5, 6, 6, 6, 6, 7, 9, 10, 10, 11, 12

∴ Mode = 6

- **9. Find the mode of given data 2, 2, 2, 3, 3, 3, 4, 4, 4, 5, 5, 5, 6, 6, 6**
- **Sol:** Given data 2, 2, 2, 3, 3, 3 4, 4, 4, 5, 5, 5, 6, 6, 6

Mode of given data  $= 2, 3, 4, 5$  and 6.

**10. Write the formula to find the median.** 

**Sol:** Median (M) = 
$$
l + \left[\frac{\frac{n}{2} - cf}{f}\right] \times h
$$

**11.** Find the median if,  $l = 60$ ,  $cf = 22$ ,  $f = 7$ ,  $h = 10$ , and  $\frac{n}{6} = 26.5$ 2  $\frac{n}{2}$  =

**Sol:** Give that

 $l = 60$ 

 $f = 7$ 

 $= 22$ 

$$
h = 10
$$

$$
\frac{n}{2} = 26.5
$$

Median (M) = 
$$
l + \left[\frac{\frac{n}{2} - cf}{f}\right] \times h
$$

$$
= 60 + \left[\frac{26.5 - 22}{7}\right] \times 10
$$

$$
= 60 + \left[\frac{4.5}{7}\right] \times 10
$$

$$
= 60 + \frac{45}{70} \times 10
$$

$$
= 60 + \frac{45}{7}
$$

$$
= 60 + 6.4
$$

$$
= 66.4.
$$

#### **12. What are ogive curves?**

#### **Sol: cumulative frequency curve or an ogive:**

 First we prepare the cumulative frequency table, and then the cumulative frequencies are plotted against the upper or lower limits of the corresponding class intervals. By joining the points the curve so obtained is called a cumulative frequency or ogive.

## **2 Mark Questions**

**1. The marks obtained in mathematics by 30 students of class X of a certain school are given in table below. Find the mean of the marks obtained by the students.** 

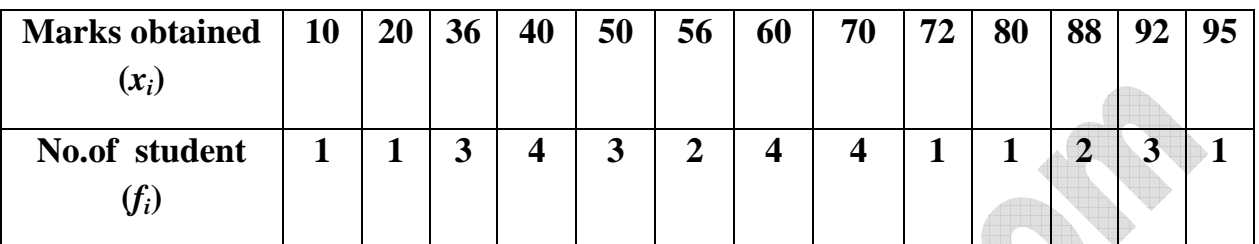

Sol: let us re-organize this data and find the sum of all observations

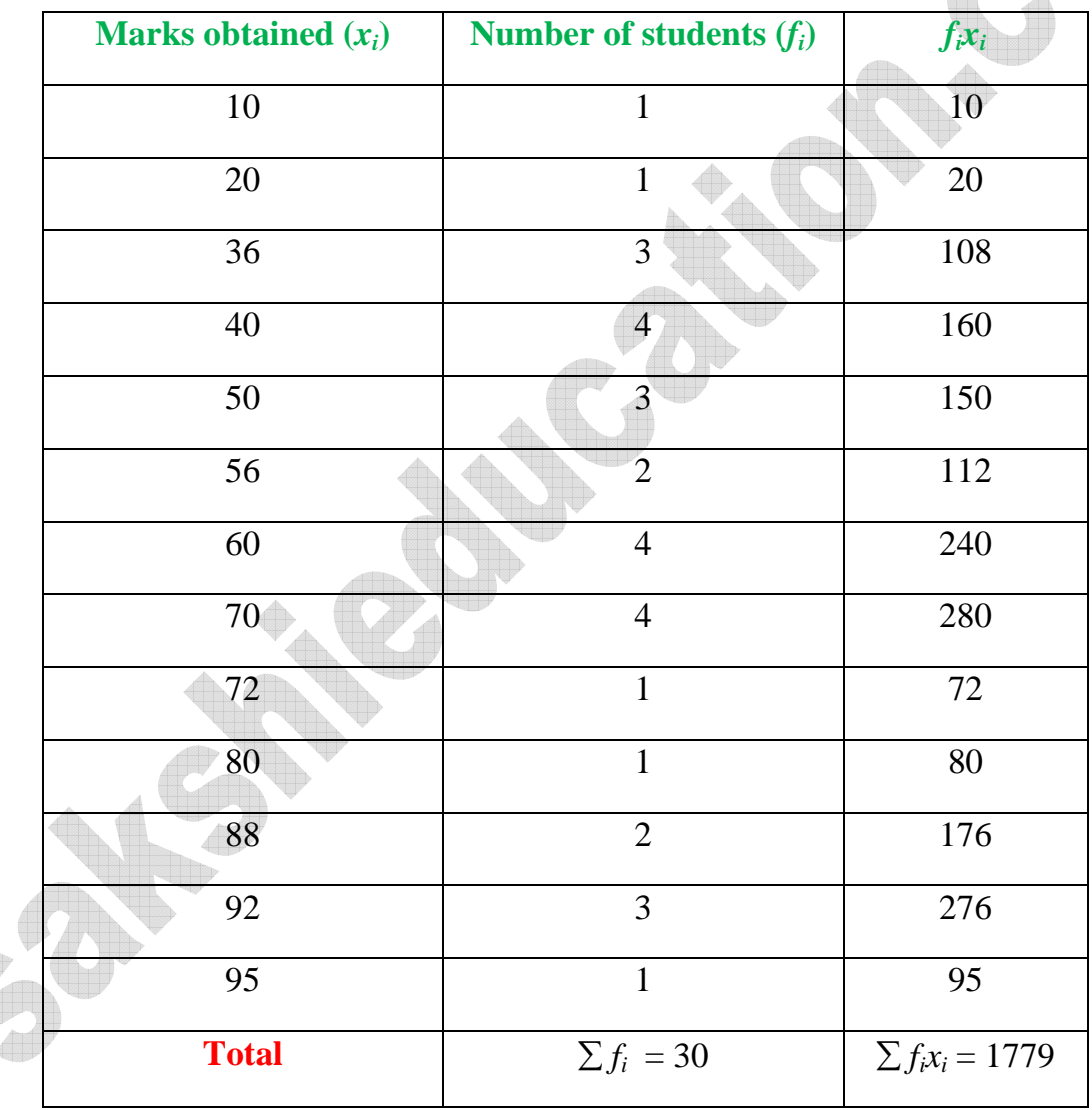

So, 
$$
\bar{x} = \frac{\sum fixi}{\sum f_i} = \frac{1779}{30} = 59.3
$$

∴ The mean marks are 59.3.

#### **2. Write mean formula in deviation method? Explain letters in it.**

**Sol:** mean  $\bar{x} = a + \frac{\sum f i u i}{\sum g} \times h$ *fi*  $=a+\frac{\sum f_i u_i}{\sum x_i}\times$ ∑

'a' is class mark of mean class

'*fi*' is the highest frequency

$$
\mu i = \frac{x i - a}{h}
$$
, Here  $x_i$  = mid value of classes

 $a =$  assumed mid value

 $h =$ class size

 $\sum f_i x_i$  = sum of total frequency.

**3. A survey was conducted by a group of students as a part of their environment awareness progamme, in which they collected the following data regarding the number of plants in 20 houses in a locality. Find the mean number of plants per house.** 

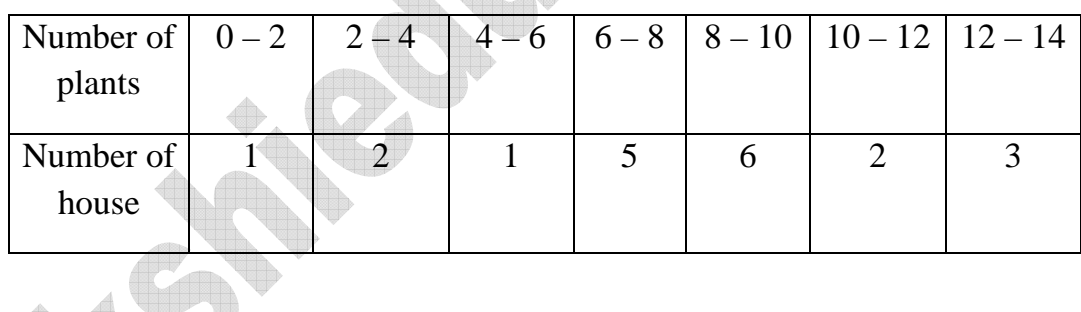

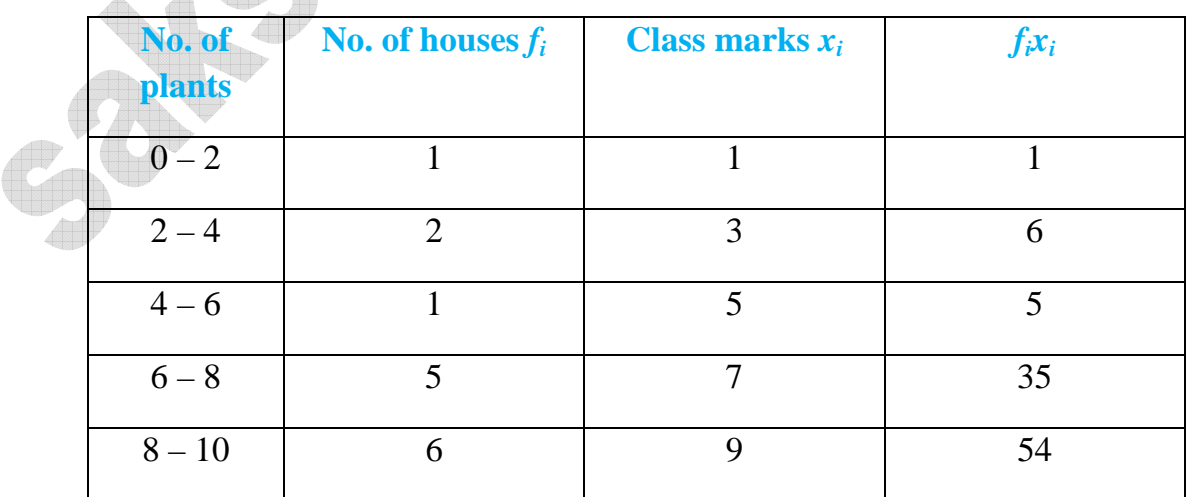

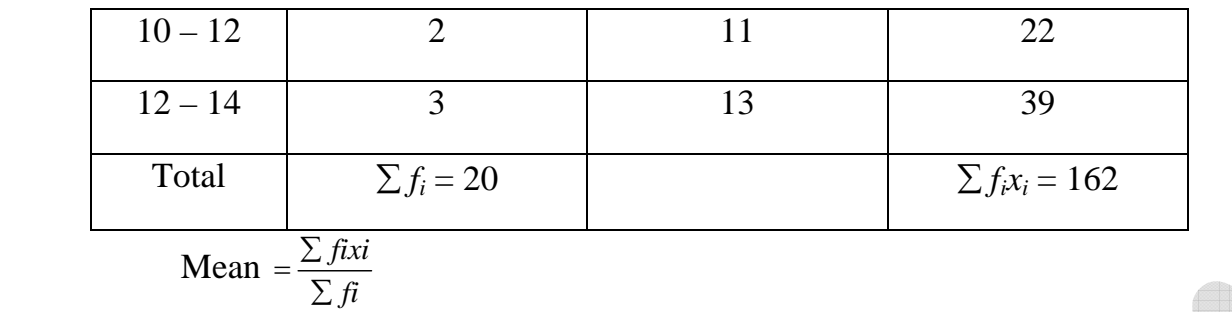

$$
=\frac{162}{20}
$$

$$
=8.1
$$

- ∴ 8 plants are planted at each house.
- **4. The table below shows the daily expenditure on food of 25 households in a locality.**   $\bullet$ .

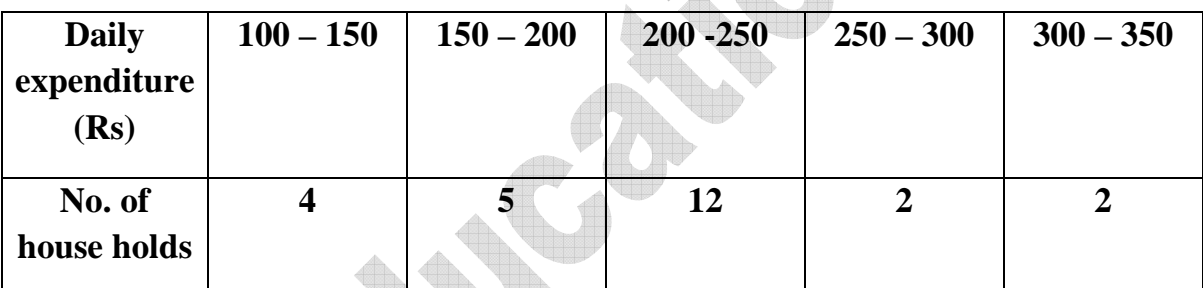

Find the mean daily expenditure on food by a suitable method

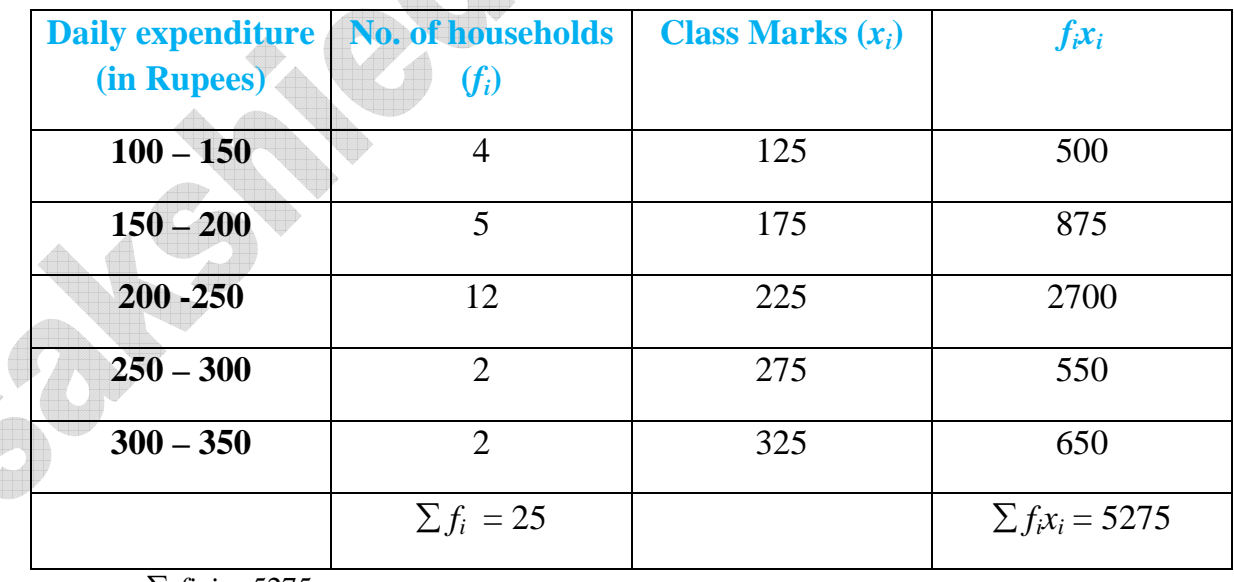

Mean  $=\frac{\sum fixi}{\sum x^2} = \frac{5275}{25} = 211$ 25 *fixi*  $f{x} = \frac{\sum f{ixi}}{\sum f{i}} = \frac{5275}{25} =$ 

The mean daily expenditure on food of a house hold is Rs. 211.

#### **5. Write the formula of mode in a grouped data and explain the letters in it.**

$$
\text{Sol:} \quad \text{Mode} = l + \left[ \frac{f_1 - f_0}{2f_1 - f_0 - f_2} \right] \times h
$$

Where,  $l =$  lower boundary of the modal class

 $h =$  size of the modal class interval

 $f_1$ = frequency of the modal class

 $f_0$  = frequency of the class preceding the modal class

 $f_2$  = frequency of the class succeeding the modal class

#### **6. Write the formula of median in a grouped data and explain the letters in it.**

#### **Sol: Median for a grouped data:**

Median 
$$
= l + \left[\frac{\frac{n}{2} - cf}{f}\right] \times h
$$

Where,  $l =$  lower boundary of median class

 $n =$  number of observations

*cf* = cumulative frequency of class preceding the median class

 $f$  = frequency of median class

 $h =$  size of the median class

#### **7. The mean of the following distribution is 53. Find the missing frequency p?**

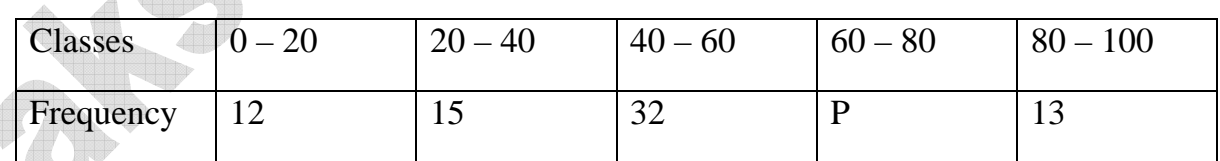

Sol:

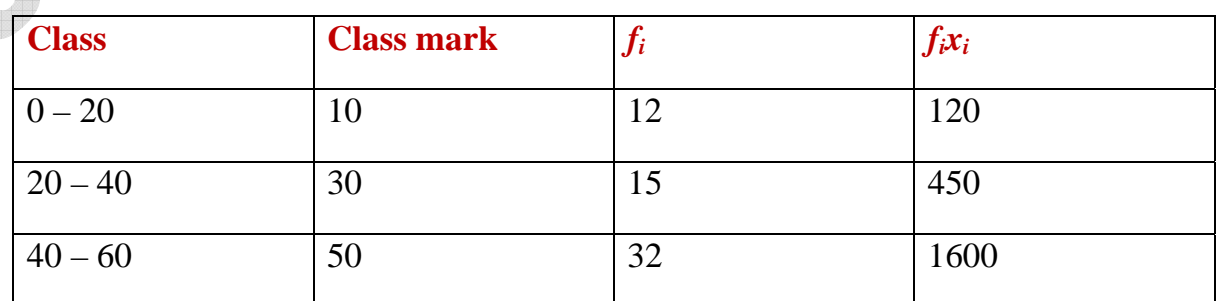

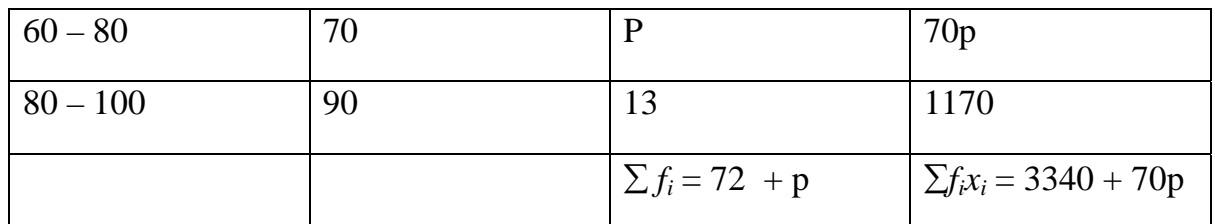

mean 
$$
\bar{x} = \frac{\sum fixi}{\sum fi} \Rightarrow \frac{53}{1} = \frac{3340 + 70p}{72 + p}
$$
  
\n3340 + 70p = 53 (72 + p)  
\n3340 + 70p = 3816 + 53p  
\n70p - 53p = 3816 - 3340  
\n17p = 476  
\n $p = \frac{476}{17}$ 

 $P = 28.$ 

**8. Find the unknown entries a, b, c, d in the following distribution of heights of students in a class.** 

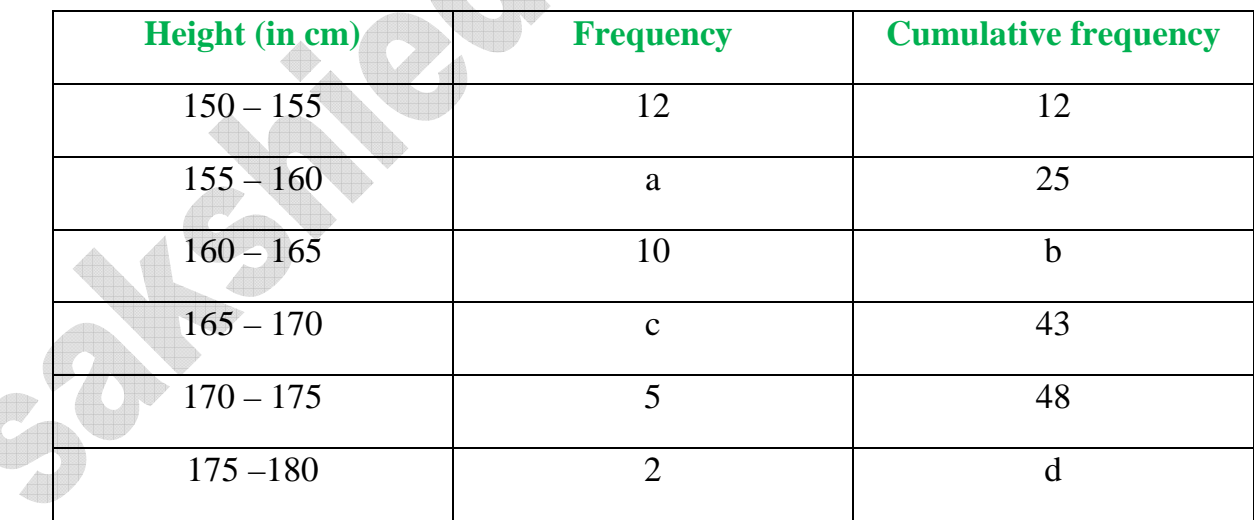

 $a = 25 - 12 = 13$   $b = 25 + 10 = 35$ 

 $c = 43 - 35 = 8$   $d = 48 + 2 = 50$ 

## **9. Prepare less than cumulative frequency distribution and greater than cumulative frequency distribution for the following data.**

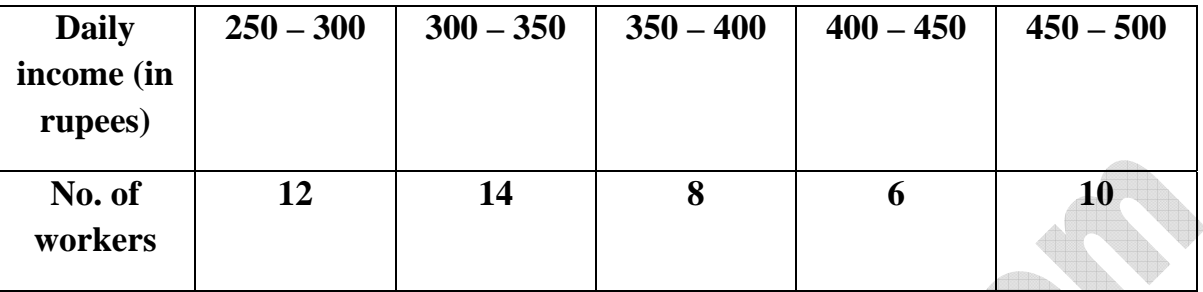

w

**Sol:** Less than cumulative frequency

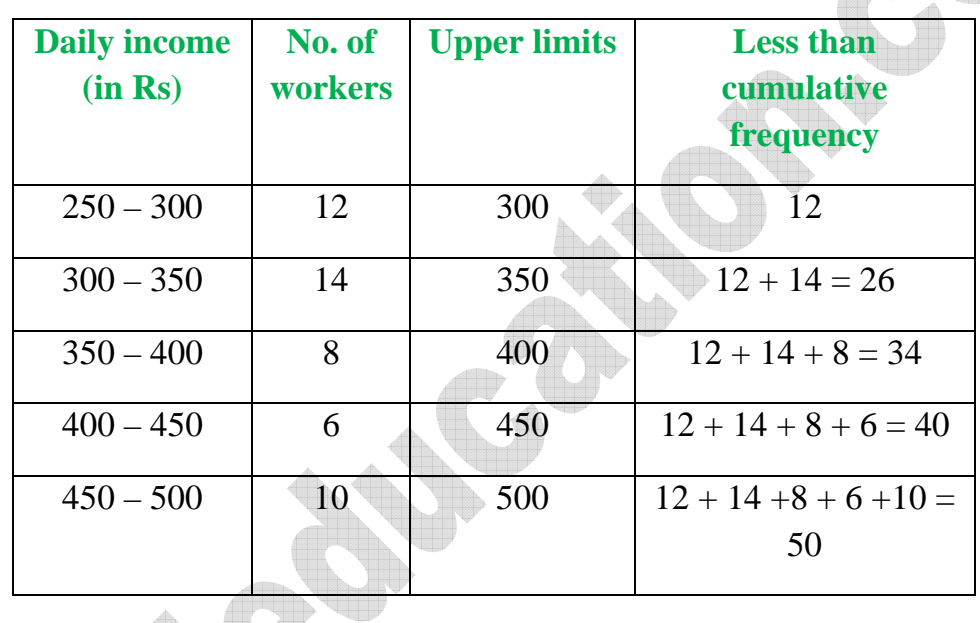

 Greater than cumulative frequency UB.

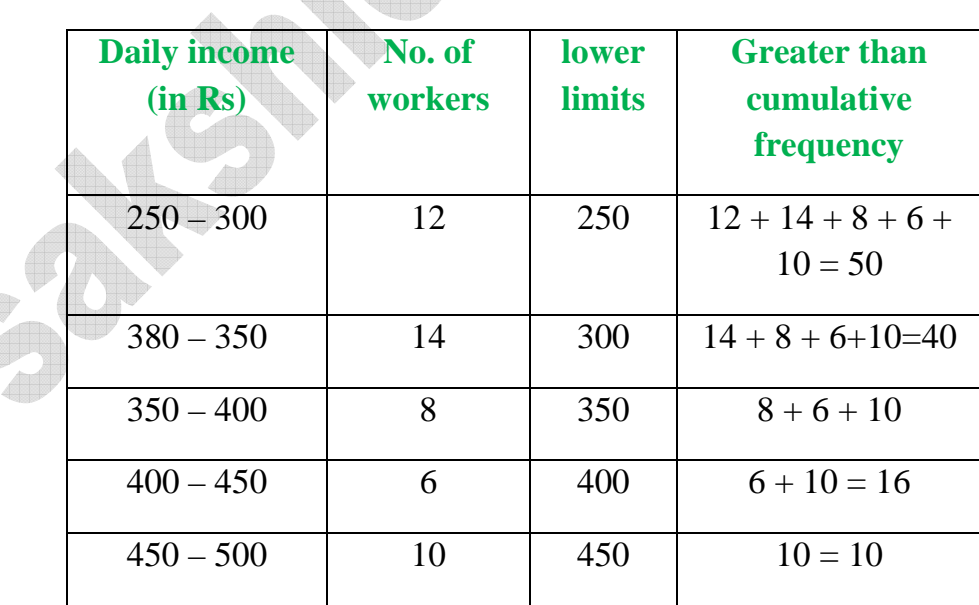

- **10. Median of a data, arranged in ascending order 7, 10, 15, x, y, 27, 30 is 17 and when one more observation 50 is added to the data, the median has become 18 find x and y.**
- Sol: Given data:

7, 10, 15, x, y, 27, 30

 $\therefore$  Median = x.

∴  $x = 17$  (:: median = 17)

One more observation 50 is added then data is 7, 10, 15, x, y, 27, 30, 50.

∴Median 2  $=\frac{x+y}{x+1}$ 18 2  $=\frac{x+y}{2}$  [∵ median is 18]  $x + y = 36$  $17 + y = 36 \Rightarrow y = 36 - 17 = 19$ 

∴  $x = 17, y = 19$ .

 $\overline{A}$ 

#### **11. Prepare class interval frequency follow table.**

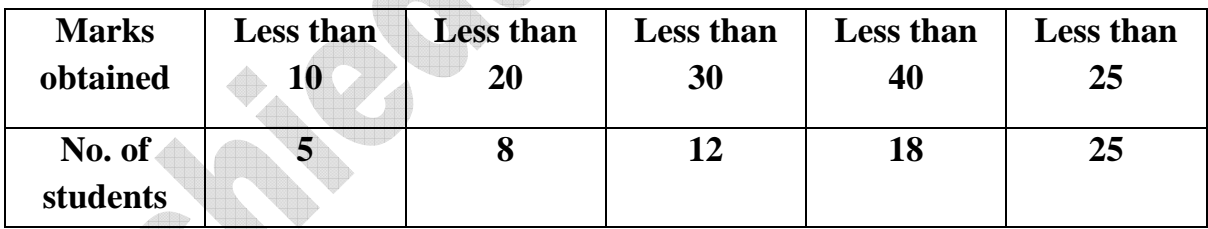

Sol:

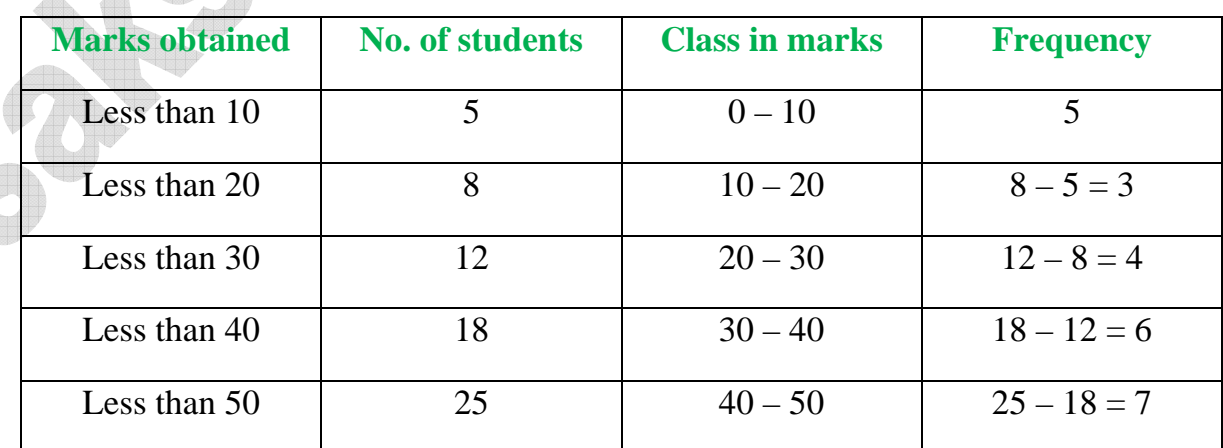

**12.** In the calculation of mean problem,  $\bar{x} = 62$ ,  $\sum f_i d_i = 435$ , a= 47.5 then what is the value of  $\sum f_i$ **.** 

**Sol:** We know that, 
$$
\bar{x} = a + \frac{\sum fidi}{\sum f_i}
$$

given, 
$$
\bar{x} = 62
$$
,  $\sum f_i d_i = 435$ , a= 47.5,  $\sum f_i = ?$ 

$$
62 = 47.5 + \frac{435}{\sum f_i}
$$

$$
62 - 47.5 = \frac{435}{\sum f_i}
$$

$$
\frac{2}{\sqrt{2}}\left( \frac{1}{2} + \frac{1}{2} \right)
$$

$$
14.5 = \frac{435}{\sum ft}
$$

$$
\sum f_i = \frac{435}{145}
$$

$$
=\frac{4350}{145}
$$

$$
f_i=30.
$$

## **4 Mark Questions**

## **1. The following distribution gives the daily income of 50 workers of a factory.**

**Sol:**

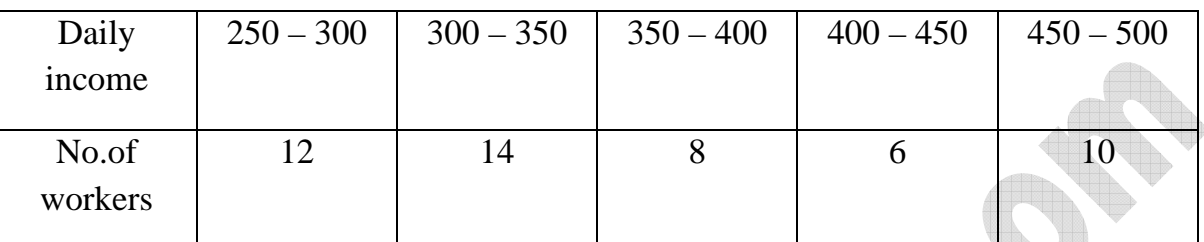

Convert the distribution above to a less than type cumulative frequency distribution and draw it's ogive.

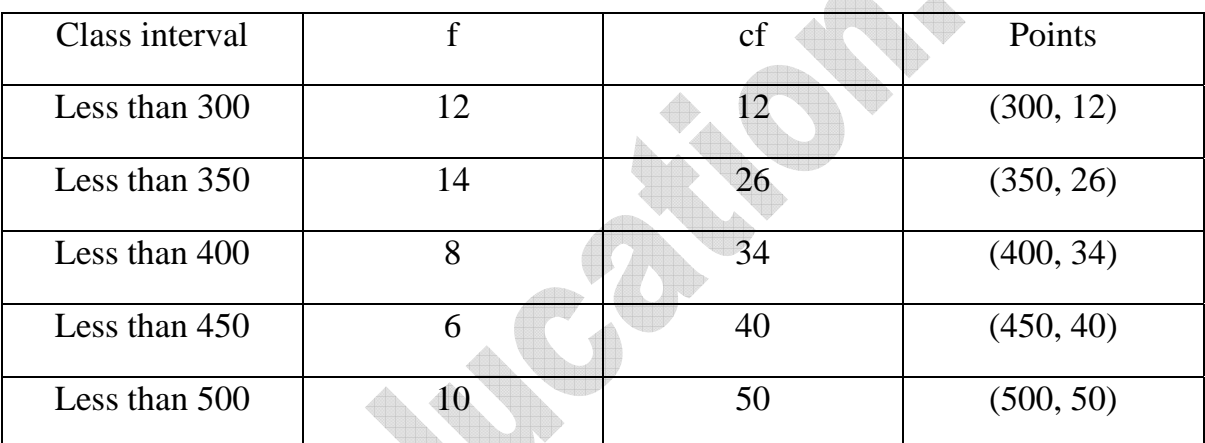

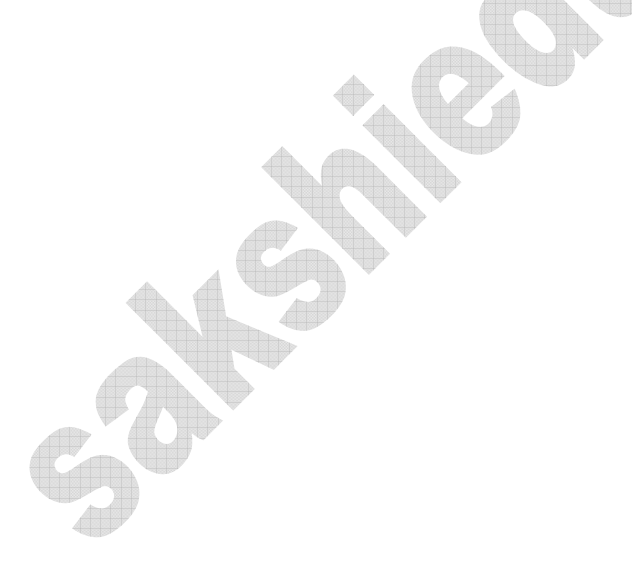

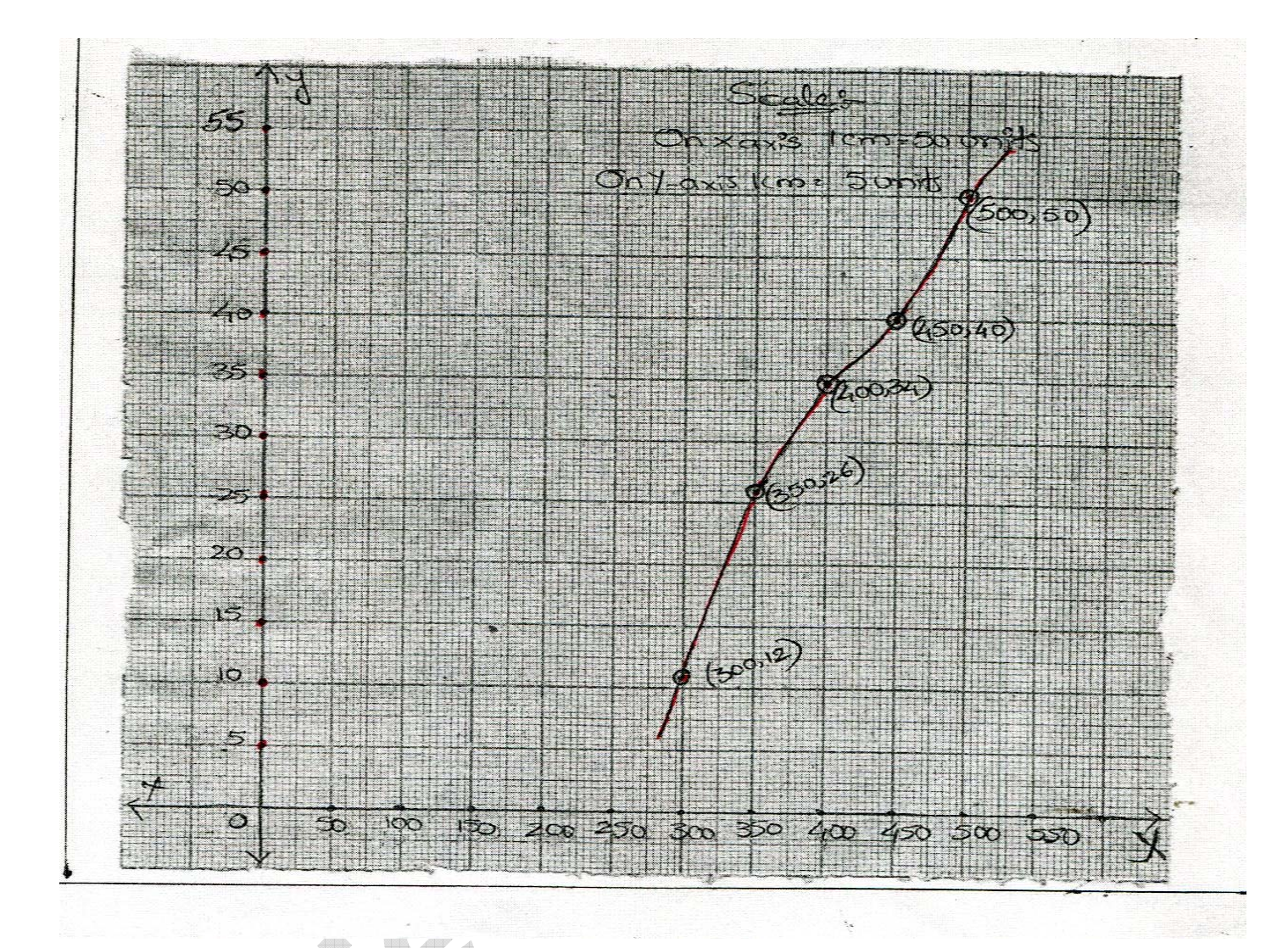

**2. The following distribution shows the daily packet allowance of children of a locality. The mean pocket allowance is Rs.98. Find the missing frequency f.** 

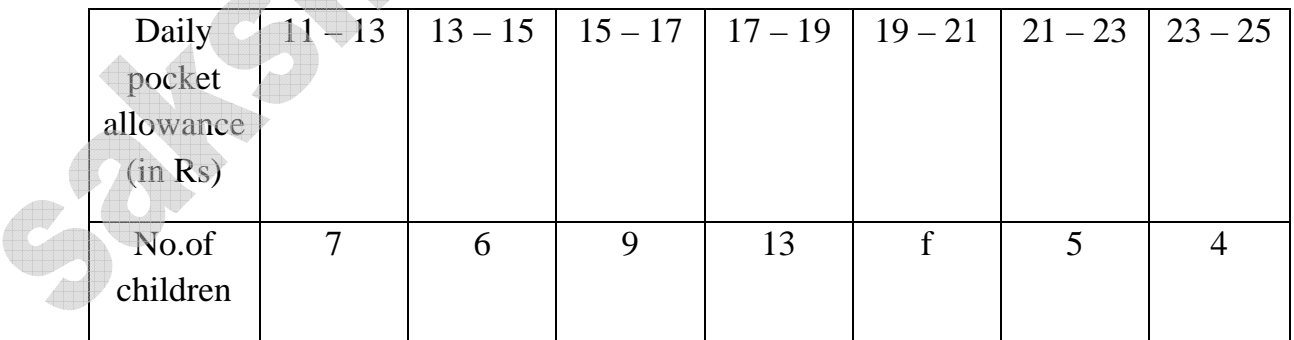

**Sol:** 

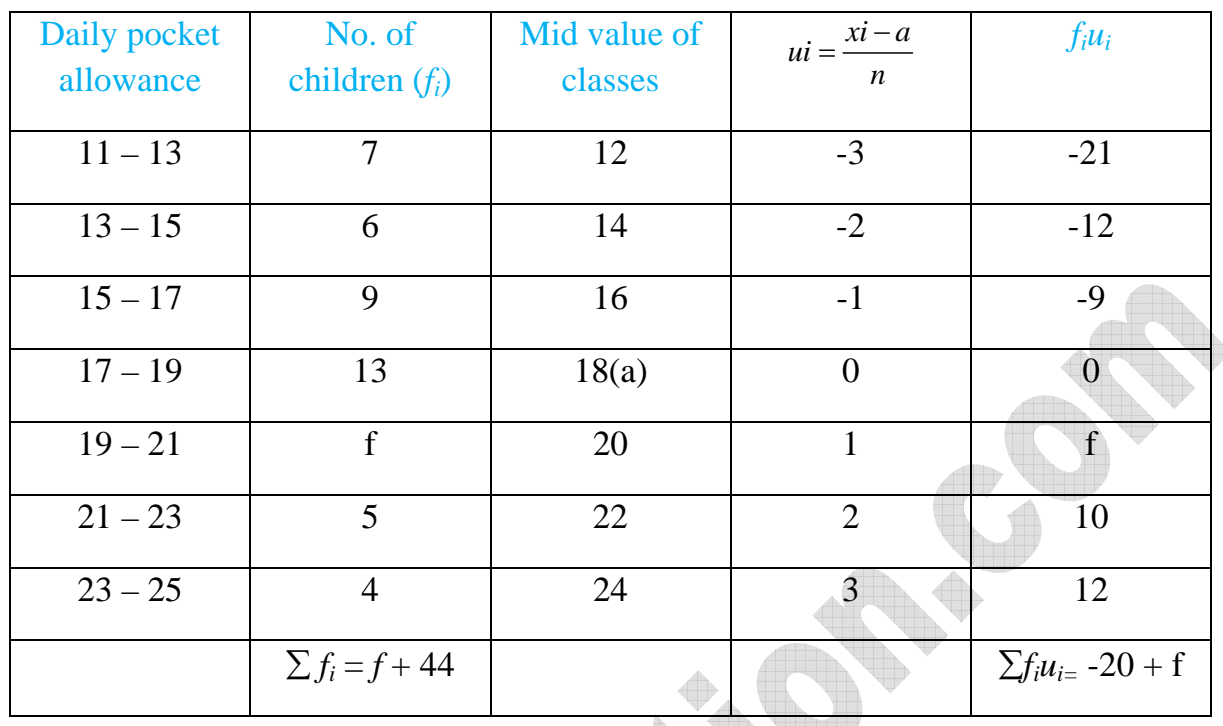

Mean  $\bar{x} = a + \frac{\sum f i u i}{\sum x} \times h$ *fi*  $= a + \frac{\sum f_i u_i}{\sum x_i}$ ∑

Given mean  $\bar{x} = 18$ ,  $\sum$ fiui = - 20 + f = f + 44, a = 18, h = 2.

$$
18 = 18 + \frac{-20 + f}{f + 22} \times 2
$$
  
\n⇒ 18 = 18 +  $\frac{(-20 + f)}{f + 22} \times 2 \Rightarrow 0 = \frac{(-20 + f) \times 2}{f + 44}$   
\n⇒  $\frac{0}{2} = -20 + f$   
\n⇒ 0 = -20 + f  
\n∴ f = 20.

## **3. Thirty women were examined in a hospital by a doctor and their of heart beat per minute were recorded and summarised as shown. Find the mean of heart beat per minute for these women, choosing a suitable method.**

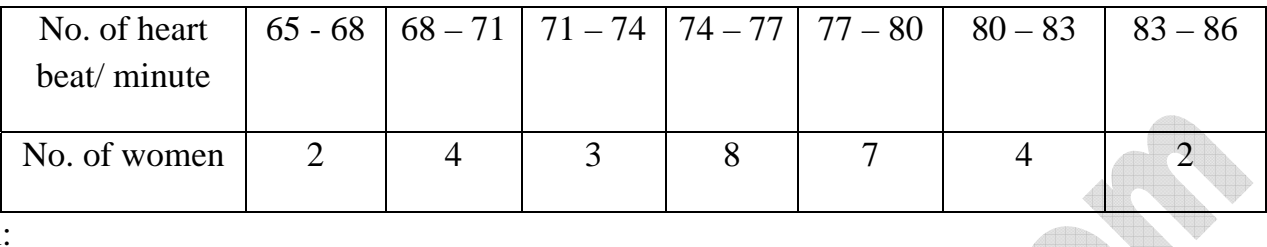

Sol:

Let  $a=75.5$ 

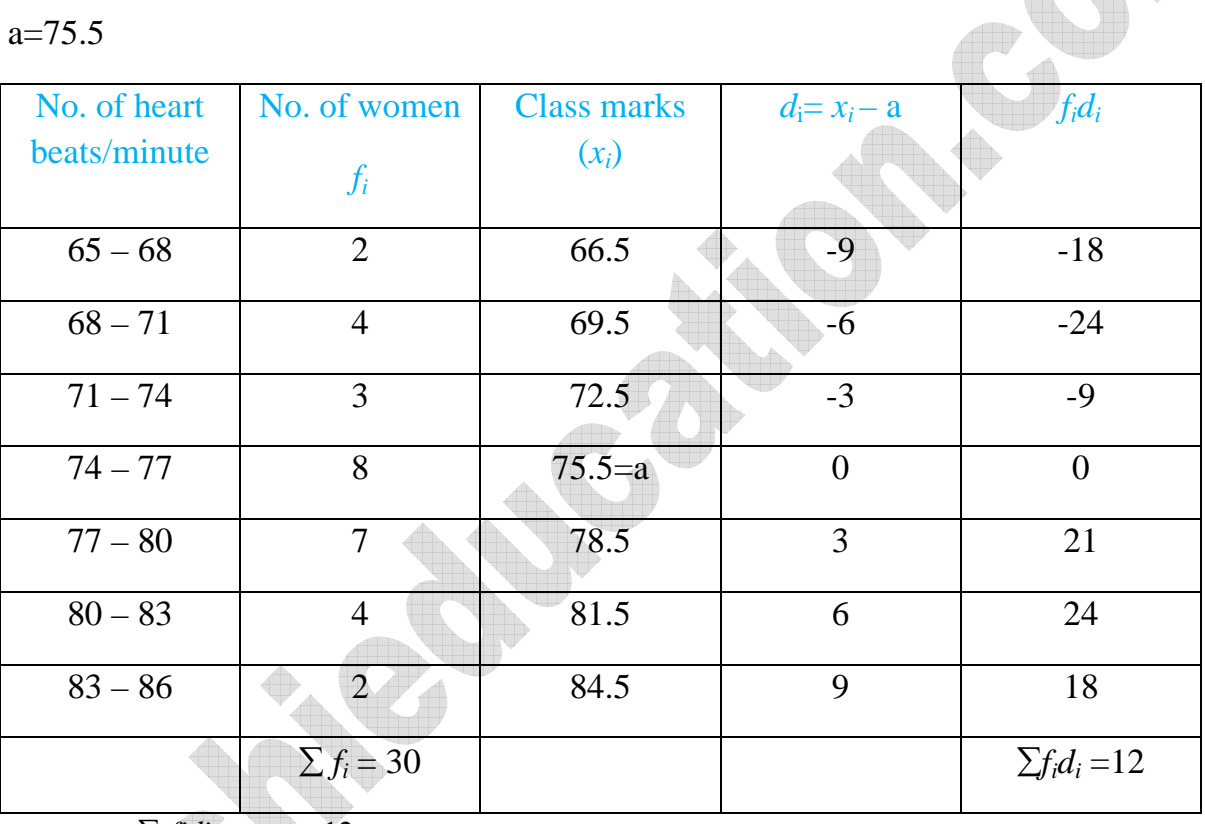

$$
\overline{x} = a + \frac{\sum \text{fid}i}{\sum \text{fi}} = 75.5 + \frac{12}{30}
$$

$$
\Rightarrow 75.5 + 0.4
$$
  

$$
\Rightarrow 75.9.
$$

**4. In a retail market, fruit vendors were selling oranges kept in packing baskets. These baskets contained varying number of oranges. The following was the distribution of oranges.** 

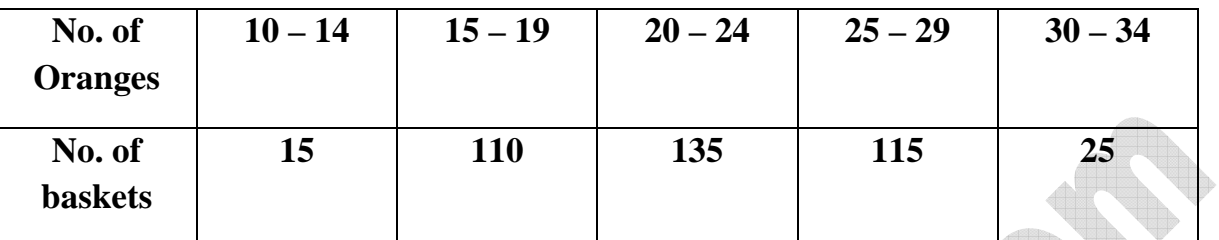

 **Find the mean number of oranges kept in each basket, which method of finding the mean did you choose?** 

 $\sqrt{2}$ 

#### **Sol:**

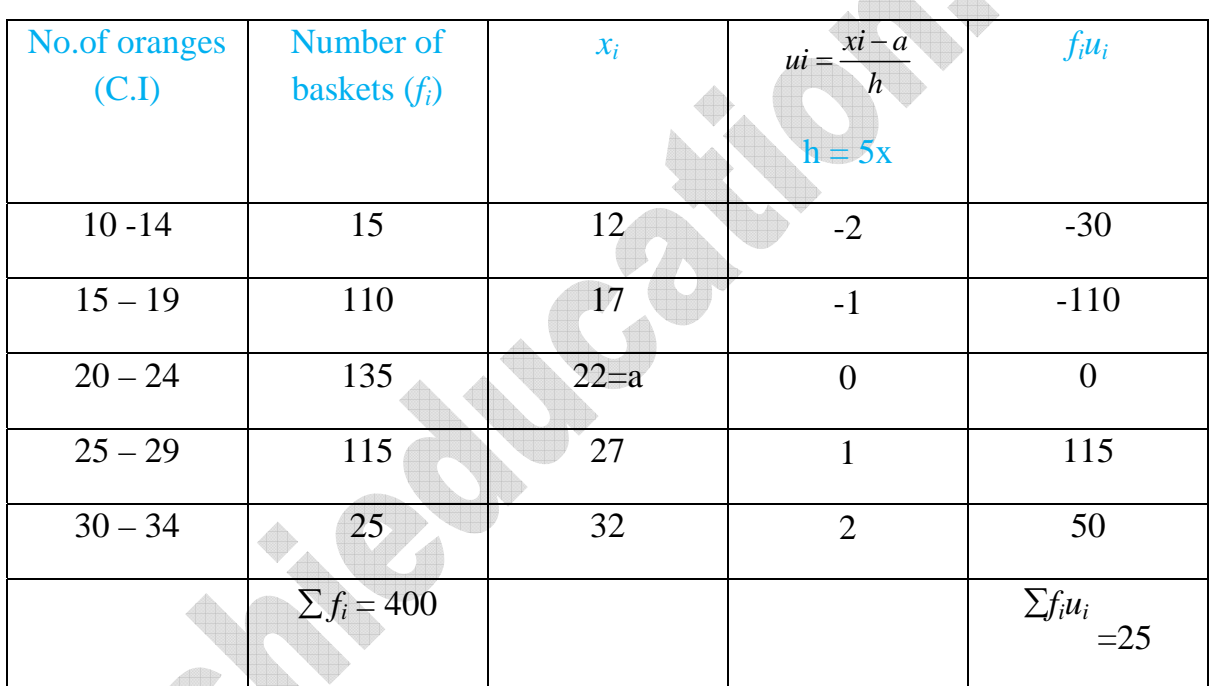

Here we use step deviation method where  $a = 22$ ,  $h = 5$ ,

$$
\overline{x} = a + \left[\frac{\sum f i \overline{u} i}{\sum f i}\right] \times h
$$

$$
= 22 + \frac{25}{400} \times 5
$$

$$
= 22 + 0.31
$$

$$
= 22.31.
$$

## **5. The following table gives the literacy rate (in%) of 35 cities. Find the mean literacy rate.**

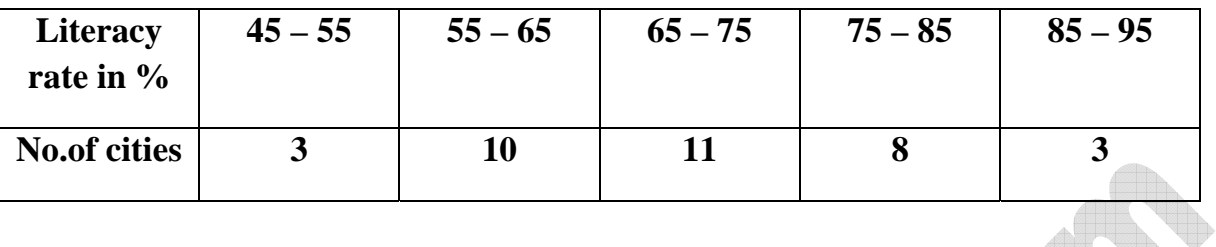

#### **Sol:**

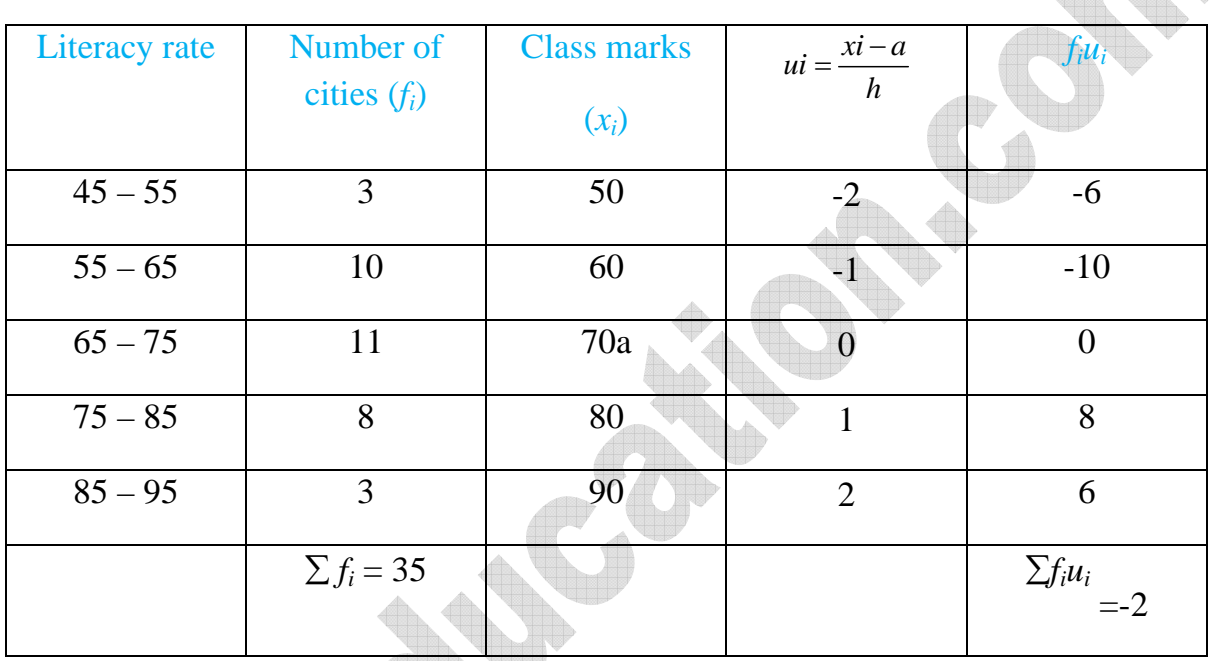

$$
a = 70, \qquad h = 10
$$

⇒ 70 - 0.57142

$$
\therefore \overline{x} = a + \frac{\sum f i \overline{u} i}{\sum f i} \times h
$$
  
\n
$$
\Rightarrow \overline{x} = 70 - \frac{2}{35} \times 10
$$
  
\n
$$
\Rightarrow 70 - \frac{2}{35}
$$
  
\n
$$
\Rightarrow 70 - 0.57142
$$
  
\n
$$
\Rightarrow 69.4285 \approx 69.43\%.
$$

## **6. The following data gives the information on the observed life times (in hours) of 225 electrical components.**

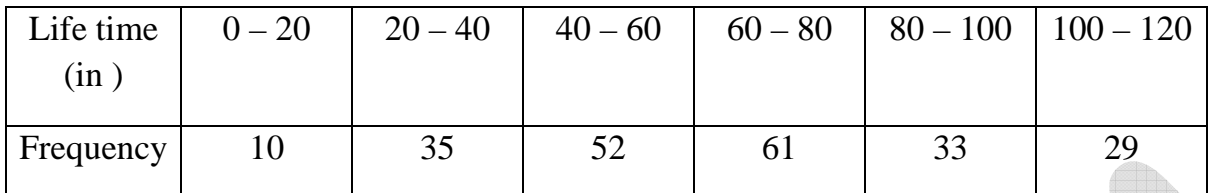

Determine the modal life times of the components.

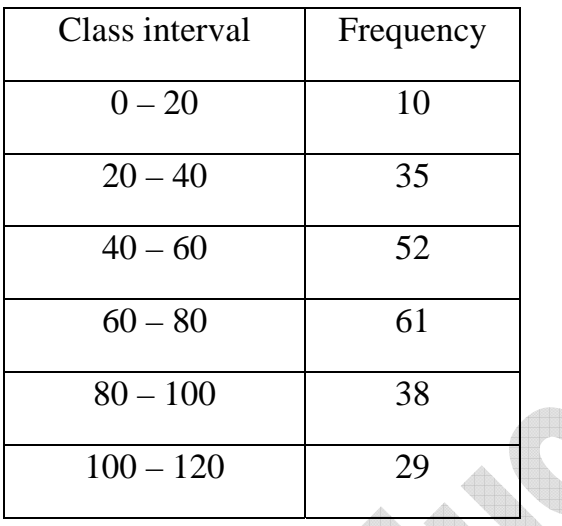

∴ The maximum frequency 61 is in the class  $60 - 80$  is the required modal class. Modal class frequency  $=f_1 = 61$ .

Frequency of the class preceeding the modal class  $f_0 = 52$ 

Frequency of the class succeeding the modal class  $f_2 = 38$ .

Lower boundary of the model class  $l = 60$ 

Height of the class  $h = 20$ 

$$
\text{Mode (z)} = l + \frac{(f_1 - f_0)}{2f_1 - (f_0 + f_2)} \times h
$$
\n
$$
= 60 + \left[ \frac{61 - 52}{2 \times 61 - (52 + 38)} \right] \times 20
$$
\n
$$
\Rightarrow 60 + \left[ \frac{9}{122 - 90} \right] \times 20
$$

$$
\Rightarrow 60 + \frac{9}{32} \times 20
$$

$$
= 60 + 5.625
$$

$$
= 65.625 \text{ hour.}
$$

**7. The given distribution shows the number of runs scored by some top batsmen of the world in one day international cricket matches** 

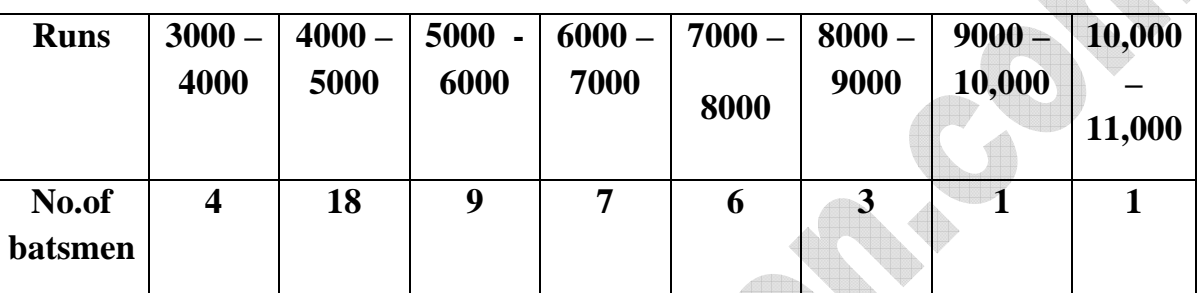

**Sol:** Find the mode of the data.

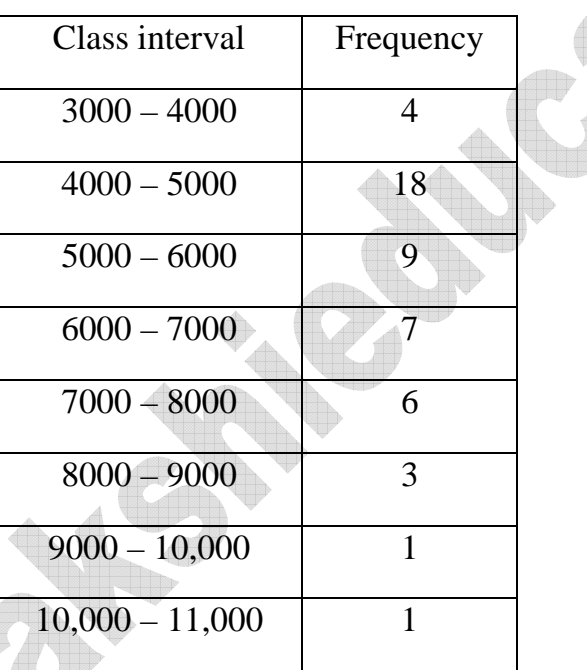

Maximum number of batsmen is in the class 4000 – 5000.

 $\therefore$  Modal class is 4000 – 5000

Frequency of the modal class  $=f_1=18$ 

Lower boundary of the modal class  $l = 4000$ 

Frequency of the model class, preceding  $f_0 = 4$ 

Frequency of the class succeeding the modal class  $f_2 = 9$ 

Height of the class,  $h = 1000$ .

Mode (z) = 
$$
l + \left[ \frac{f_1 - f_0}{(f_1 - f_0) + (f_1 - f_2)} \right] \times h
$$
  
\nMode (z) = 4000 +  $\frac{18 - 4}{(18 - 4) + (18 - 9)} \times 1000$   
\n⇒ 4000 +  $\frac{14}{14 + 9} \times 1000$   
\n⇒ 4000 +  $\frac{14000}{23}$  = 4000 + 608.695  
\n= 4608.69 = 4608.7 runs.

## **8. The median of 60 observations, given below is 28.5. Find the values of x and y.**

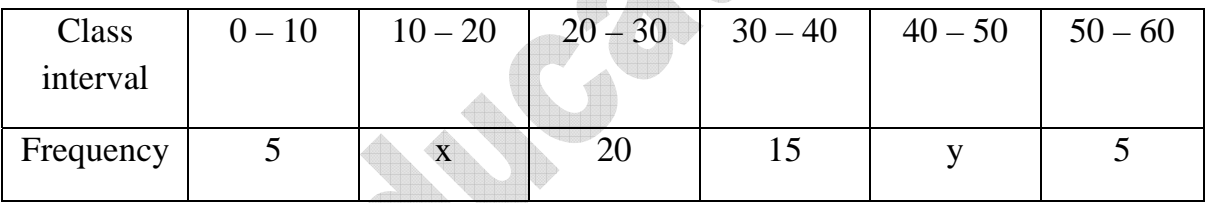

Sol:

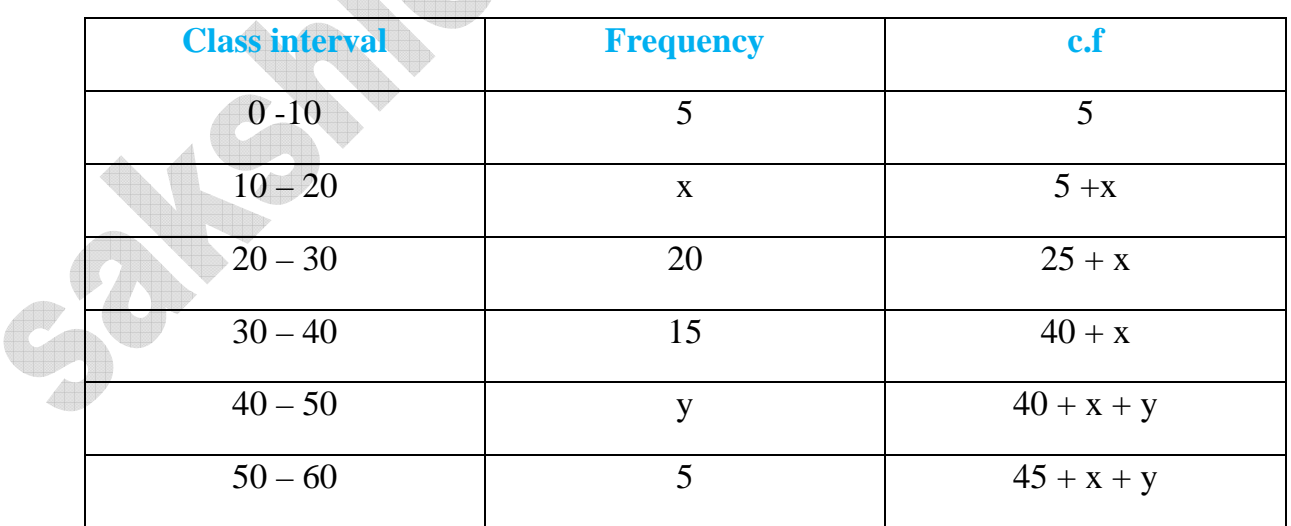

Median 
$$
= l + \left[\frac{\frac{n}{2} - cf}{f}\right] \times h
$$

It is given that  $\Sigma f = n = 60$ 

So, 
$$
45 + x + y = 60
$$
  
 $x + y = 60 - 45 = 15$   
 $\therefore x + y = 15 \rightarrow (1)$ 

The median is 28.5 which lies between 20 & 30

∴Median class = 20 – 30

Lower boundary of the median class  $T = 20$ .

$$
\frac{N}{2} = \frac{60}{2} = 30
$$

Cf. cumulative frequency =  $5 + x$ ,  $h = 10$ 

Median=
$$
l + \left[\frac{\frac{n}{2} - cf}{f}\right] \times h
$$
  
\n $\Rightarrow 28.5 = 20 + \frac{30 - 5 - x}{20} \times 10$   
\n $\Rightarrow 28.5 = 20 + \frac{25 - x}{2}$   
\n $\frac{25 - x}{2} = 28.5 - 20 = 8.5$   
\n $25 - x = 2 \times 8.5$   
\n $x = 23 - 17 = 8$   
\nAlso from (1) x + y = 15  
\n $8 + y = 15$   
\ny = 7.

 $\therefore$  x = 8, y = 7.

## **9. The following data the information on the observed life times (in hours) of 400 electrical components.**

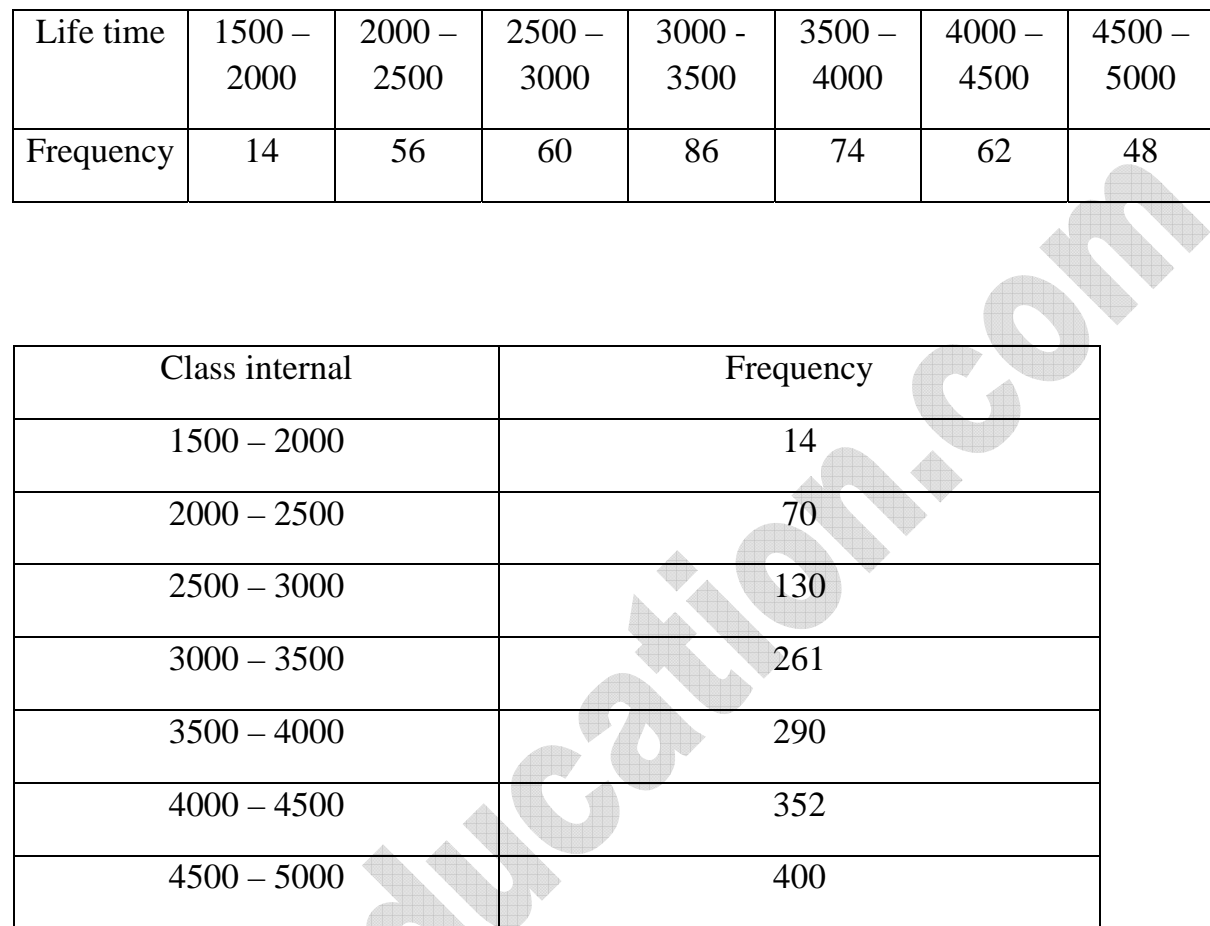

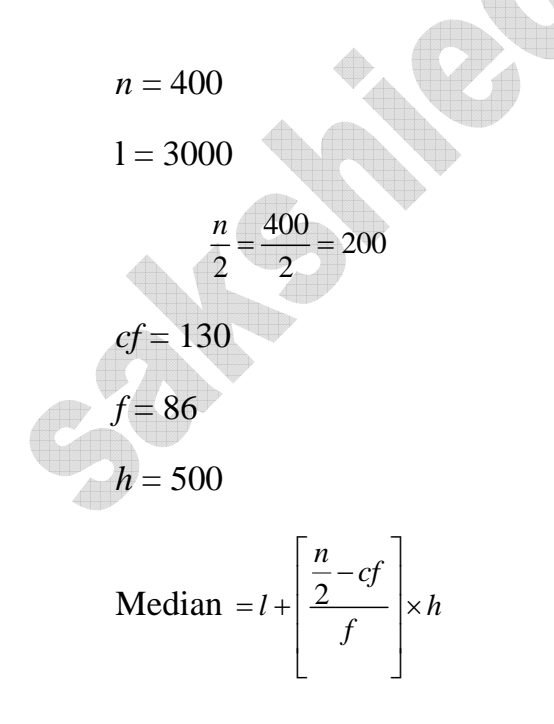

$$
=3000 + \frac{(200 - 130)}{86} \times 500
$$

$$
=3000 + \frac{70 \times 500}{86}
$$

$$
=3000 + \frac{35000}{86}
$$

$$
=3000 + 406.97
$$

$$
=3406.98
$$

Life time median of the bulb = 3406.98 hr.

## **10. Draw "OGIVE CURVE" of the following frequency distribution table.**

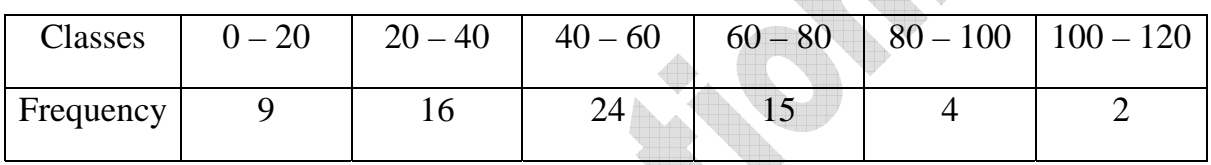

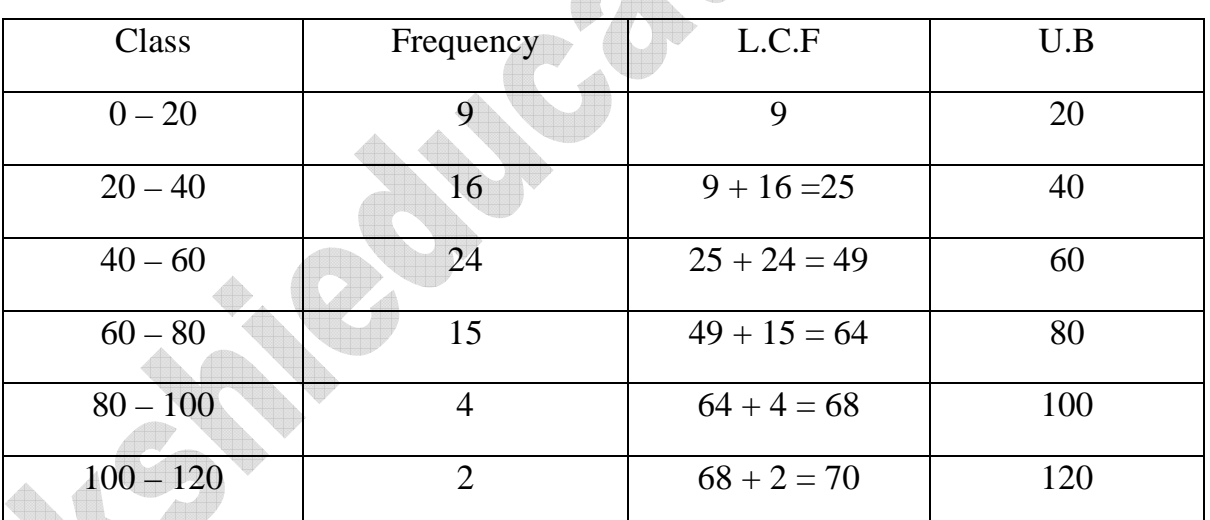

Let us draw a graph by considering upper boundary values on  $x - axis$  and L.C.F values on y-axis. The points to be located in the graph are

(20, 9), (40, 25), (60, 49), (80, 64), (100, 68), (120, 70).

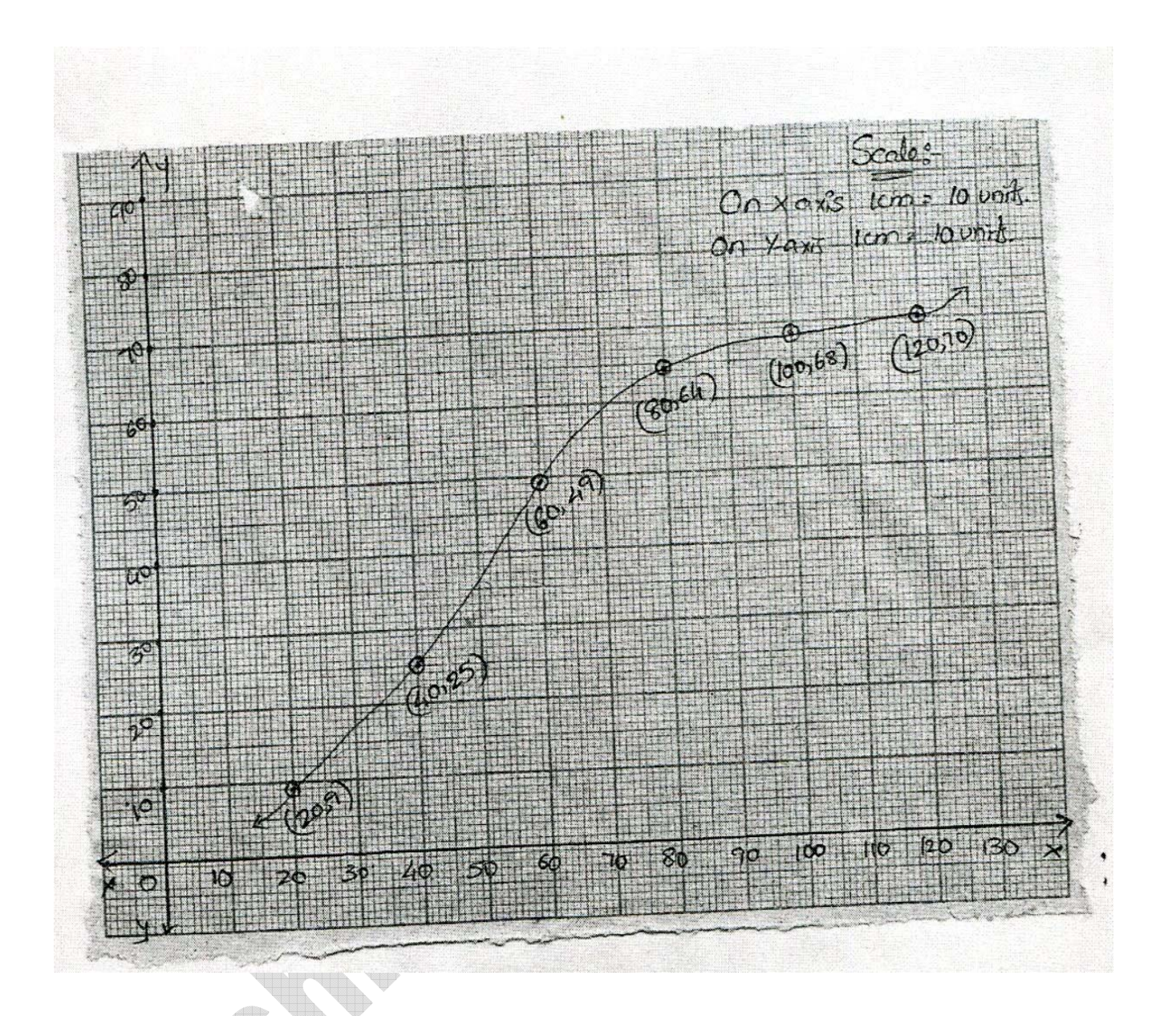

# **11. The following distribution gives the daily income of 50 workers of a factory.**

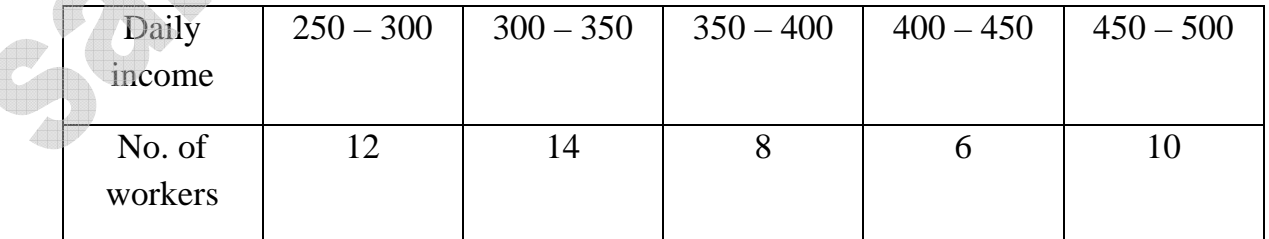

 Convert the distribution above to a less than type cumulative frequency distribution, draw it's ogive.

4

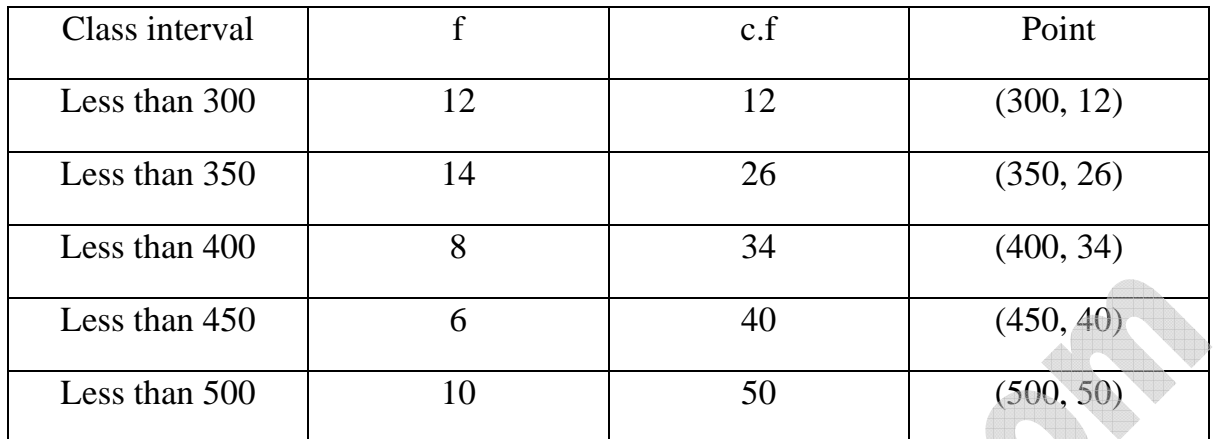

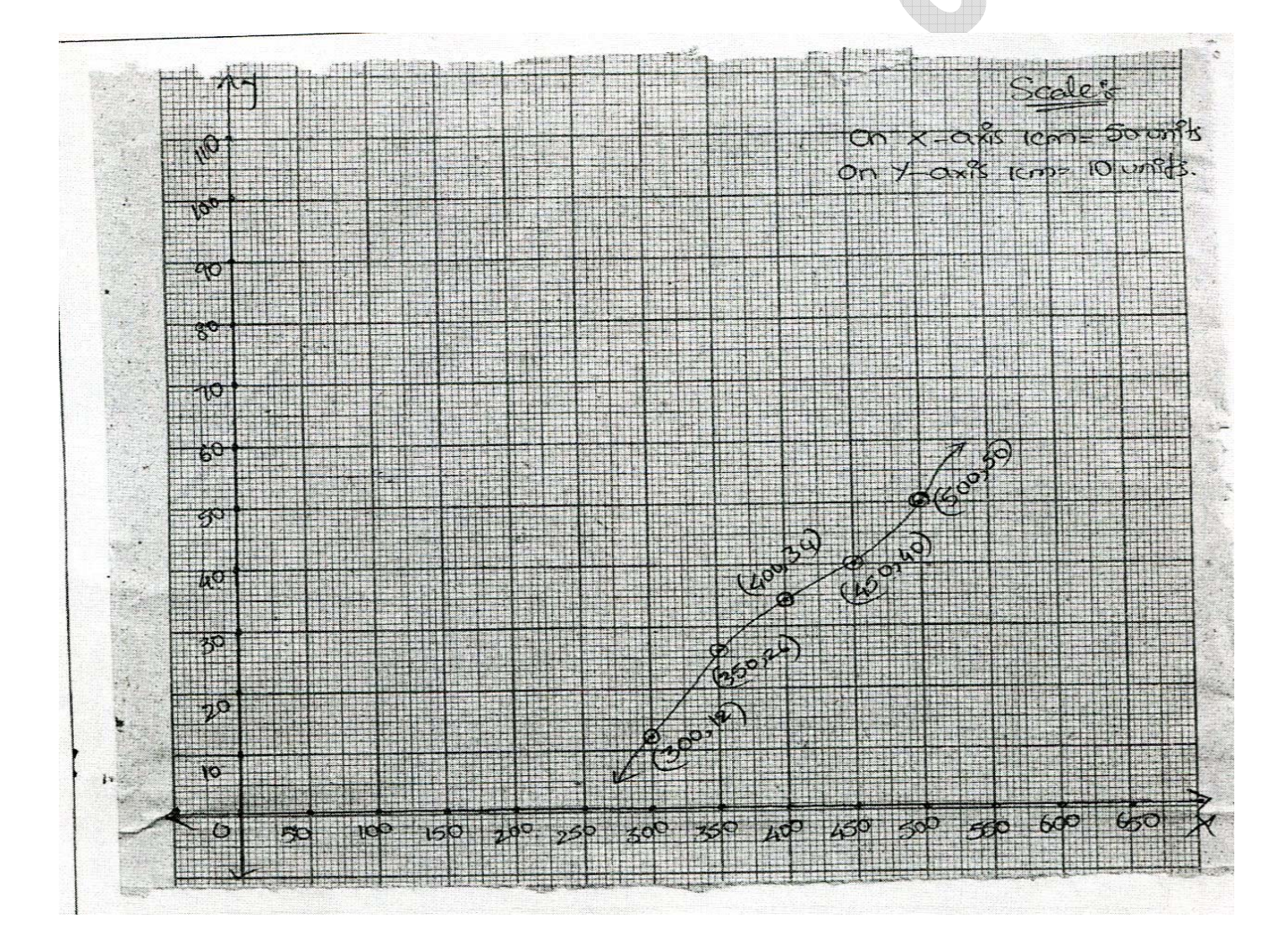

### **12. During the medical checkup of 35 students of a class, their weight were recorded as fallows?**

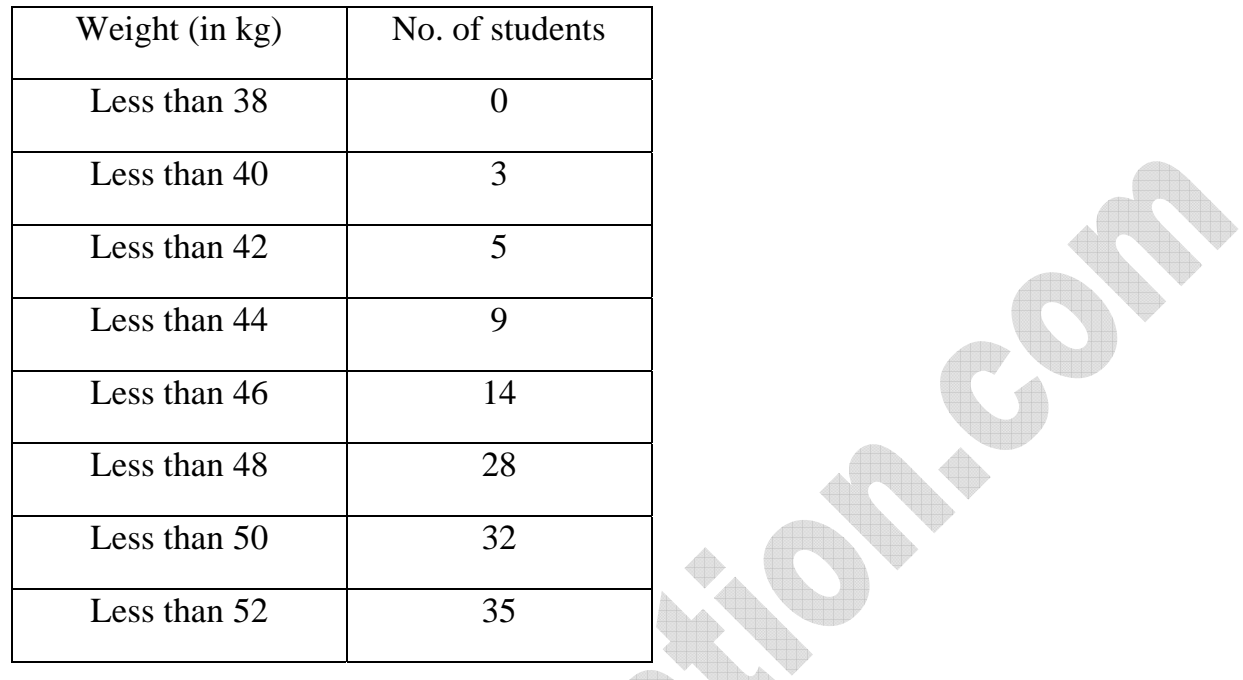

 Draw a less than type ogive for the given data. Hence obtain the median weight from the graph and verify the result by using the formula.

 **Given:** Upper limits of the classes and less than cumulative frequencies. Therefore required points are (38, 0), (40, 3), (44, 9), (46, 14), (48, 28), (50, 32), & (52, 35).

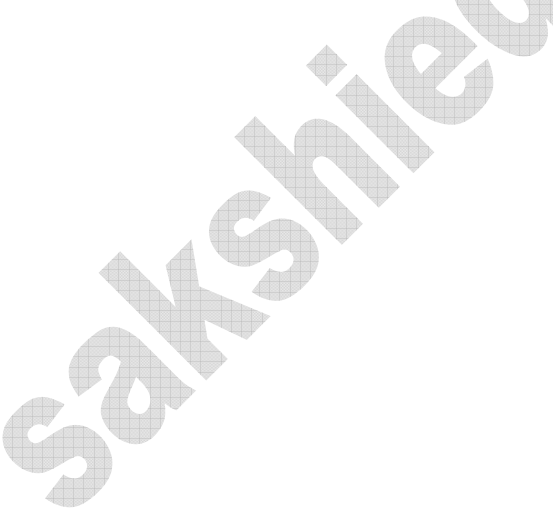

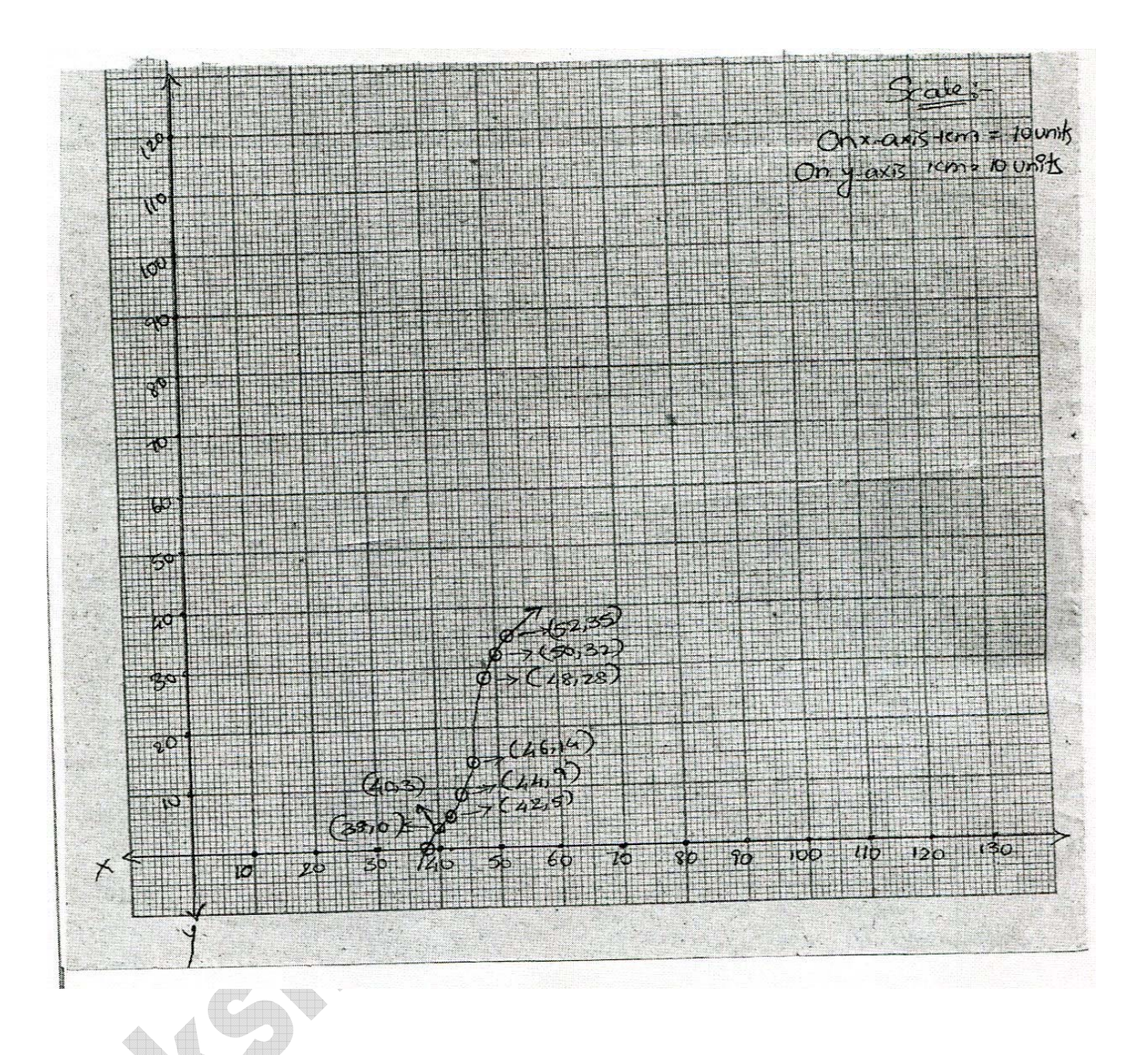

**13. The following table gives production yield per hectare of wheat of 100 farms of a village.** 

dir

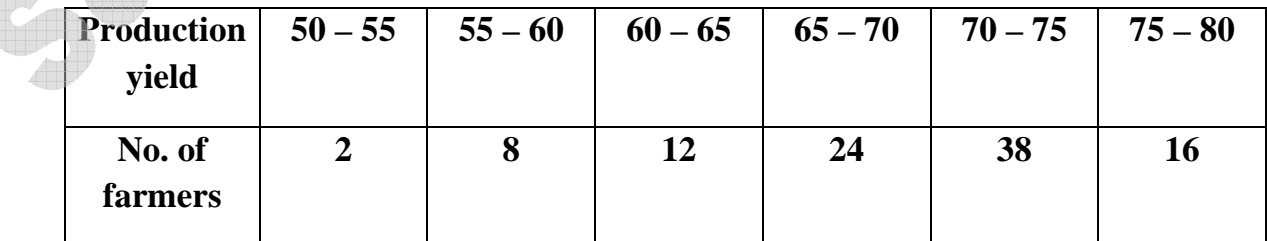

 **Change the distribution to a more than type distribution & draw its ogive. The given data is to be more than frequency distribution type.** 

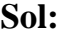

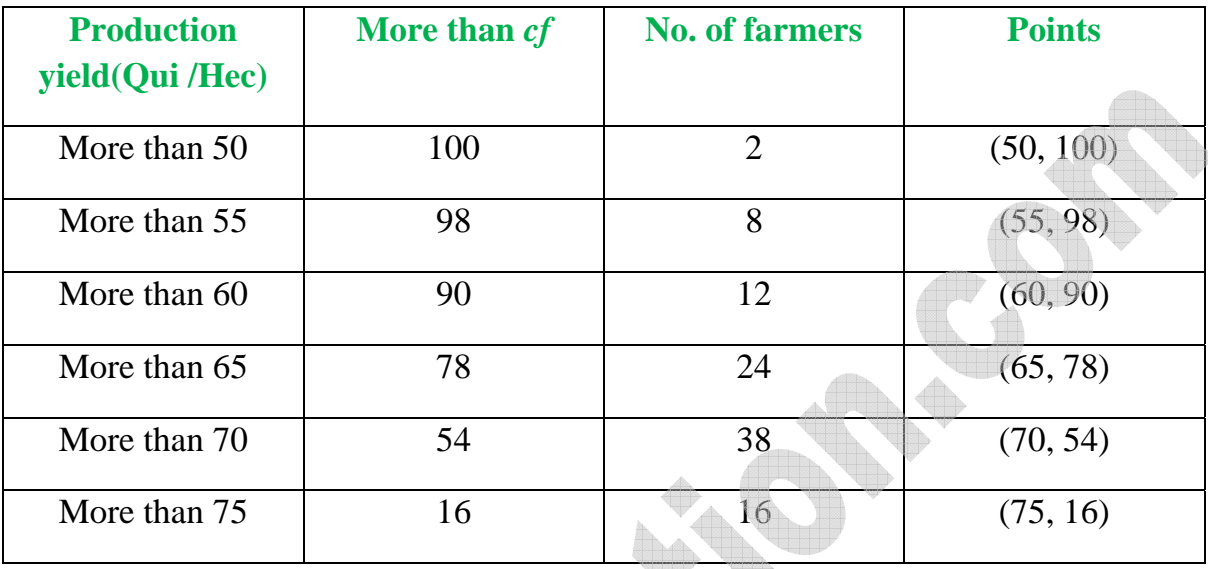

A graph is plotted by taking the lower limits on the  $x - a$ xis and respective of y –axis.

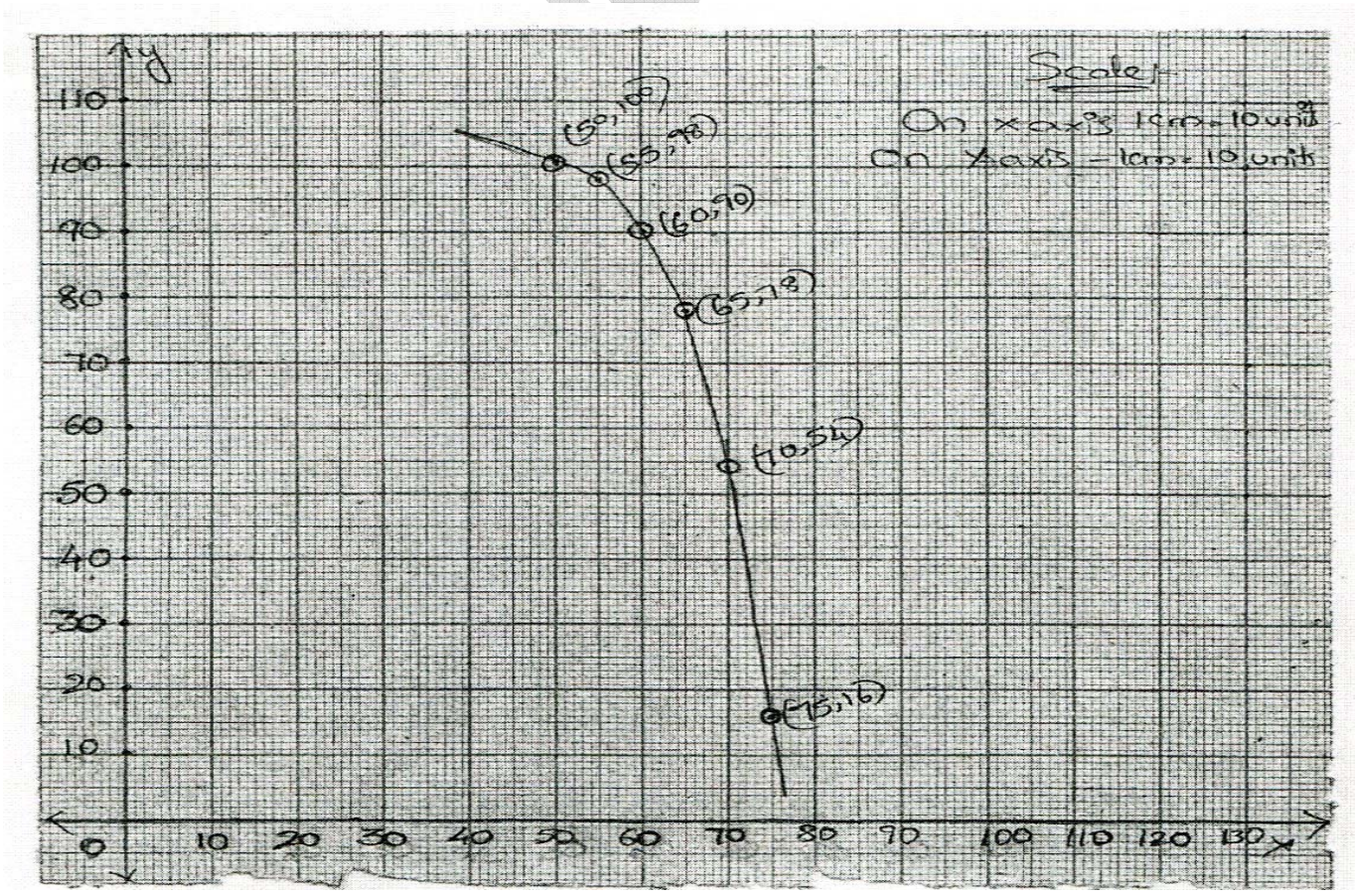

**www.sakshieducation.com**

# **Multiple Choice Questions**

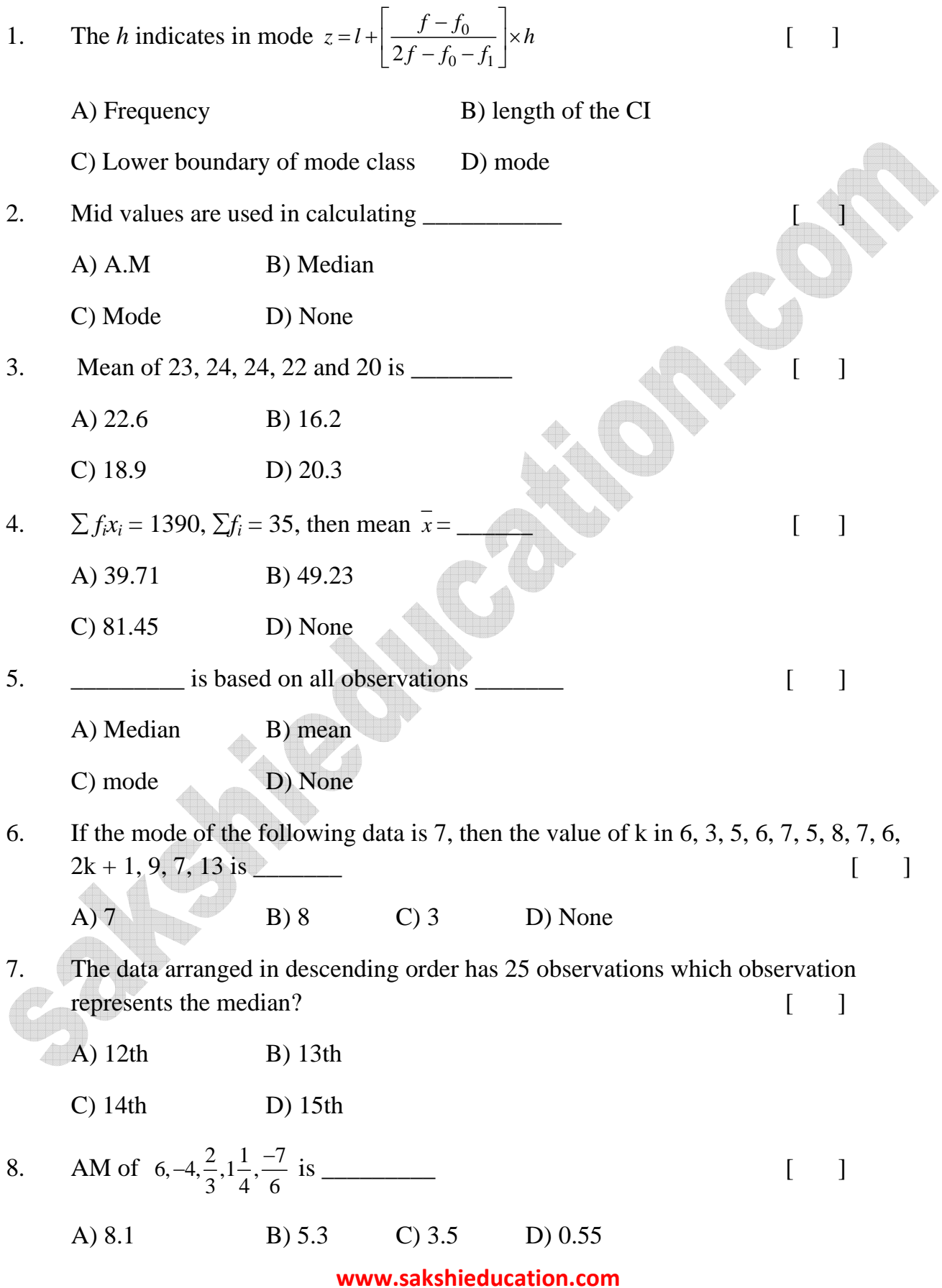

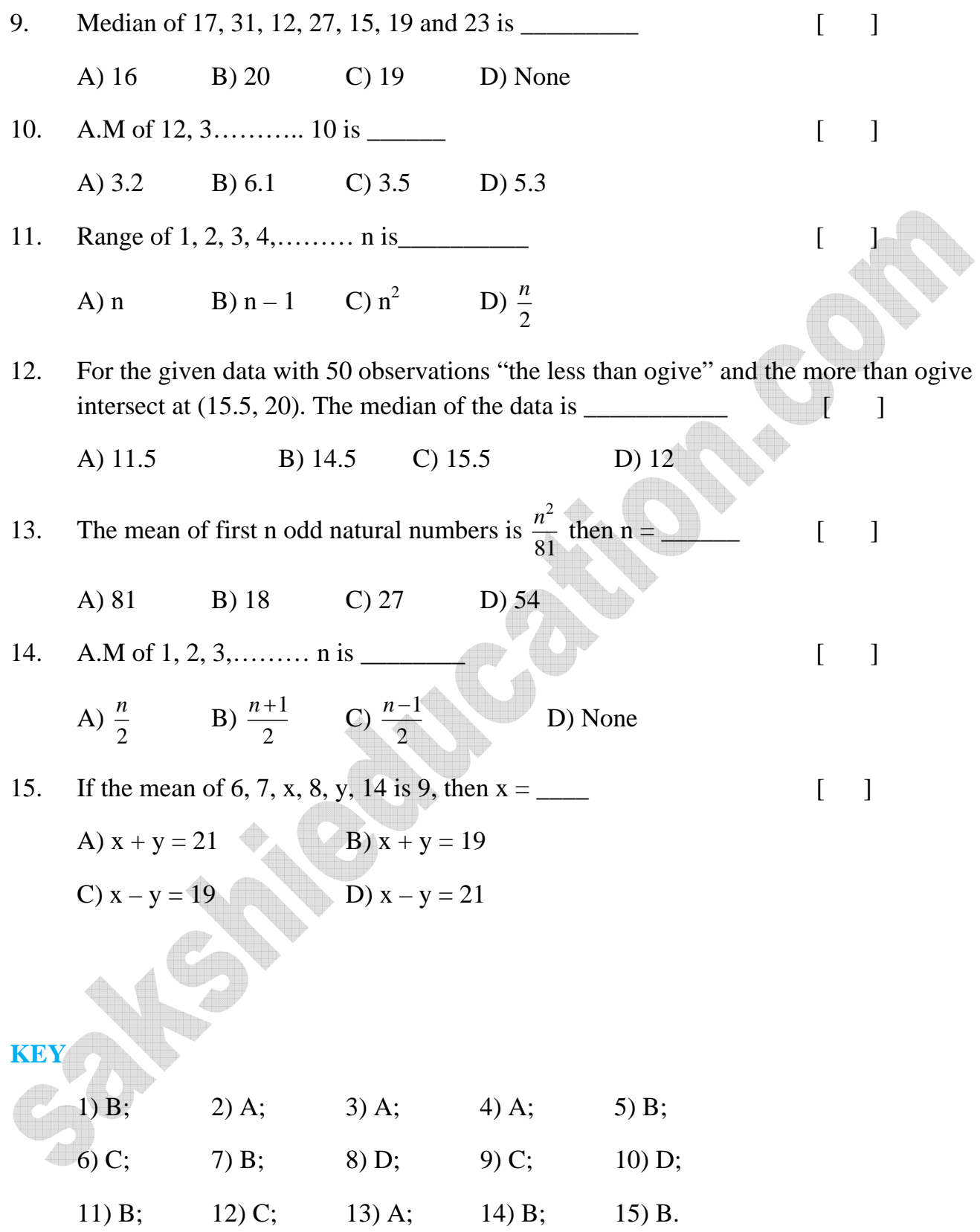

# **Fill in the Blanks**

- 1. The A.M of 30 students is 42. Among them two get zero marks then A.M of remaining students is \_\_\_\_\_\_\_\_\_
- 2.

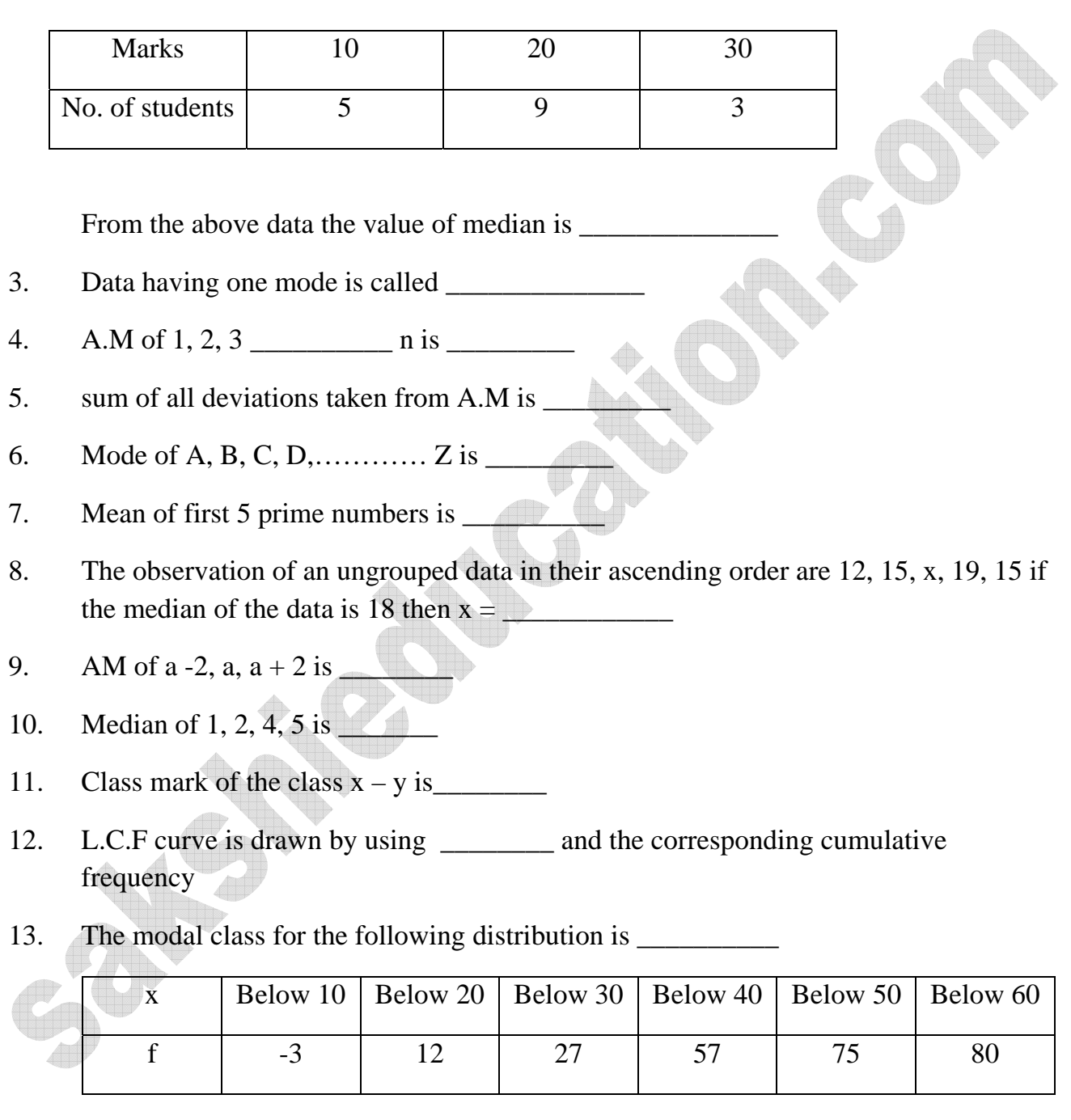

- 14. If the A.M of x, x + 3, x + 6, x + 9 and x + 12 is 10 then x = \_\_\_\_\_\_\_\_
- 15. If 35 is removed from the data 30, 34, 35, 36, 37, 38, 39, 40 then the median increases by \_\_\_\_\_\_\_\_\_\_

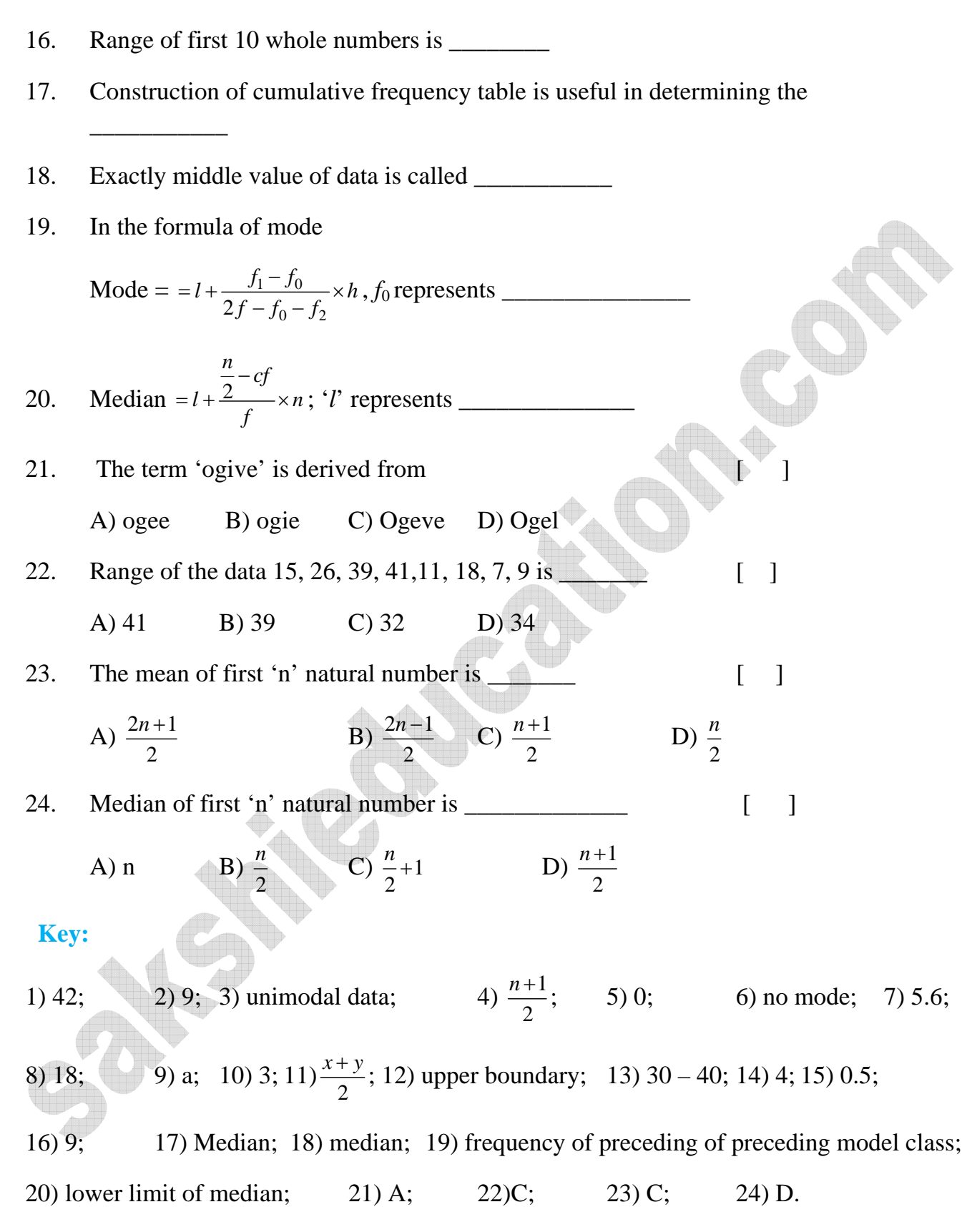